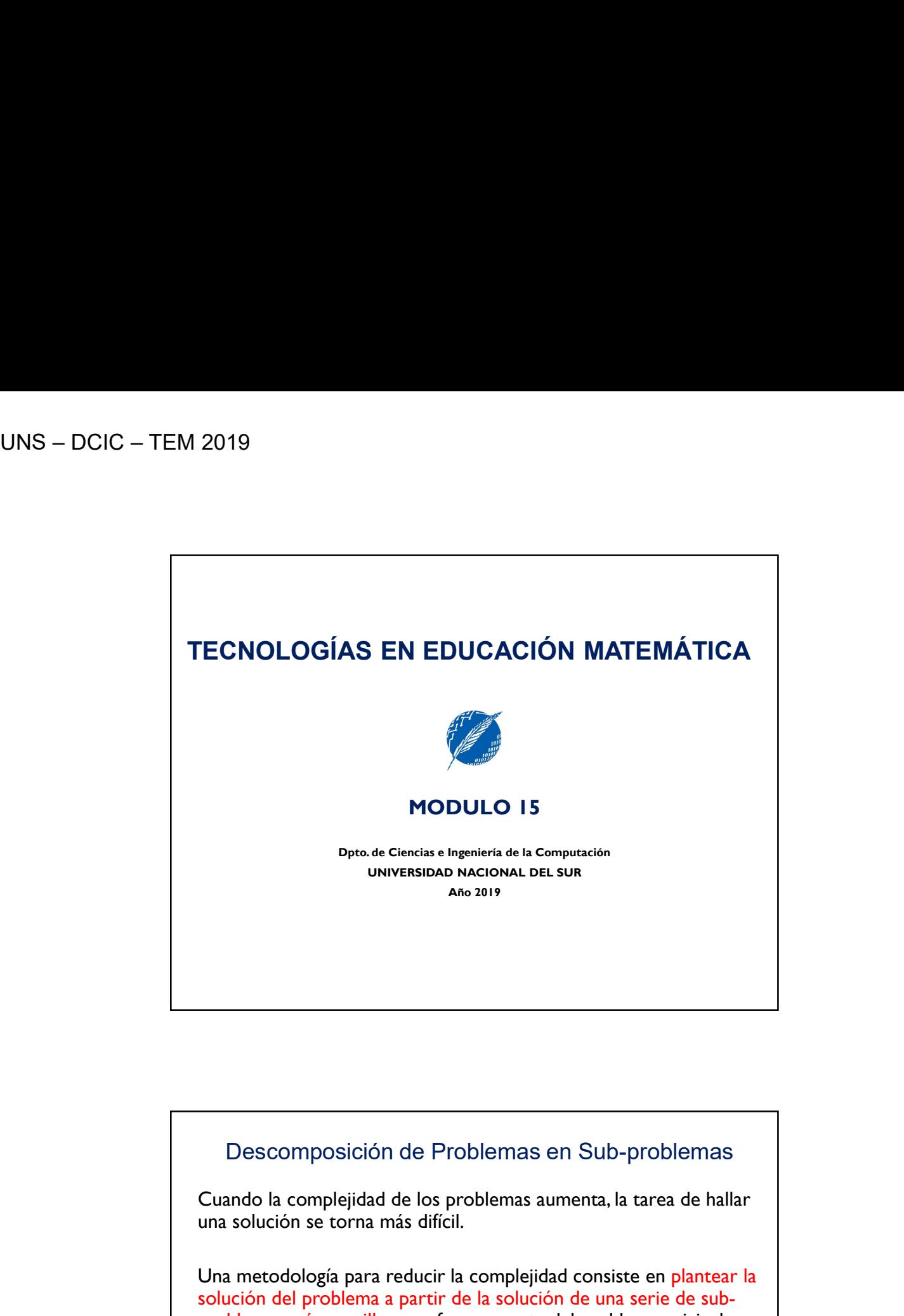

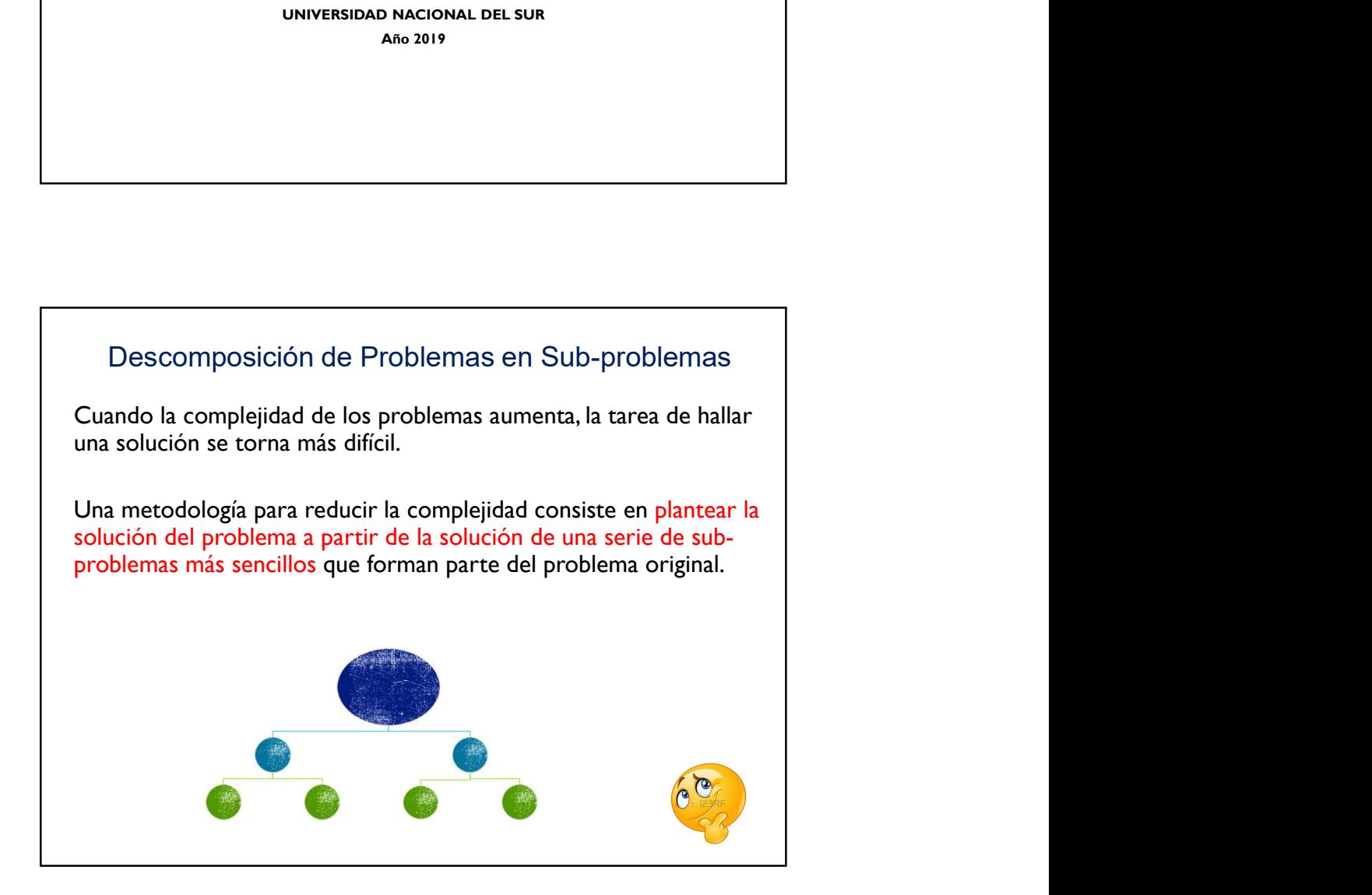

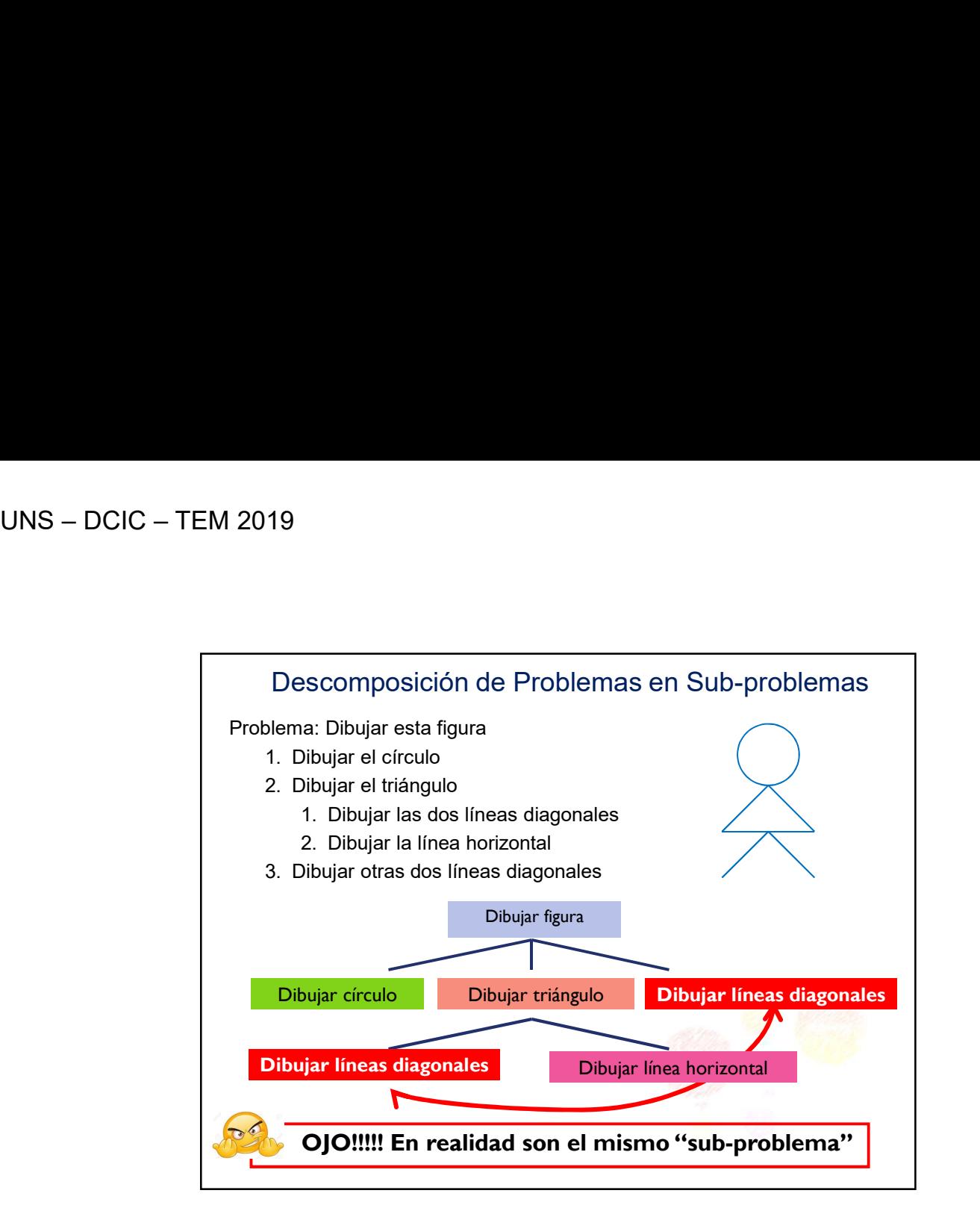

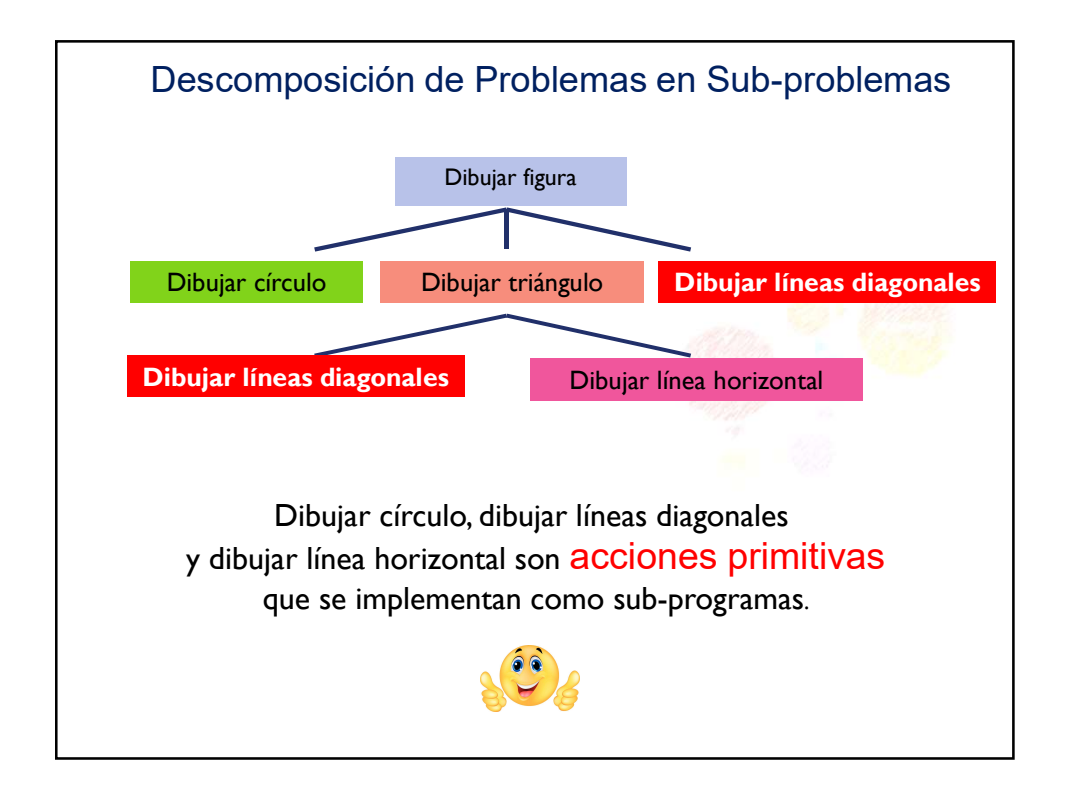

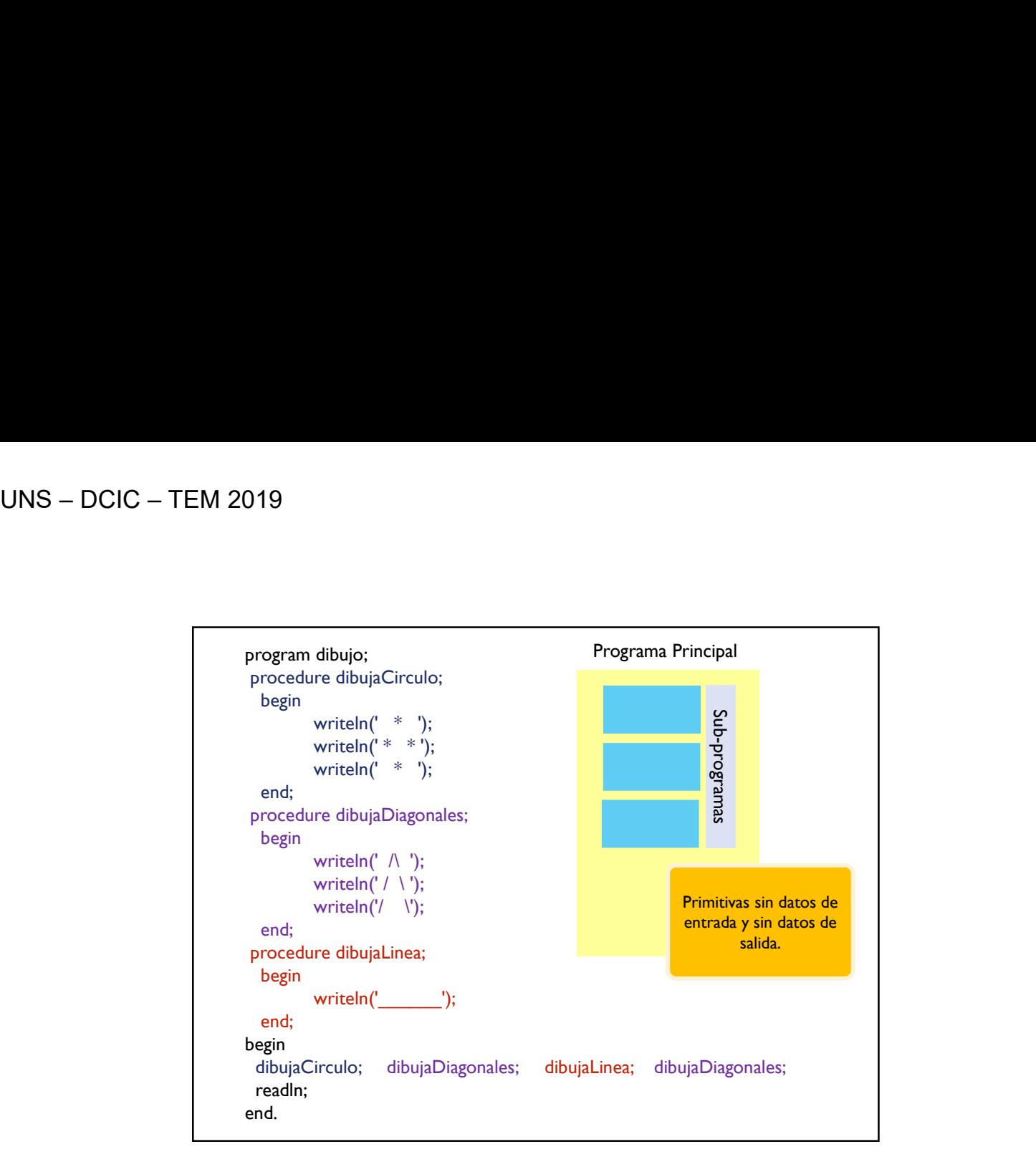

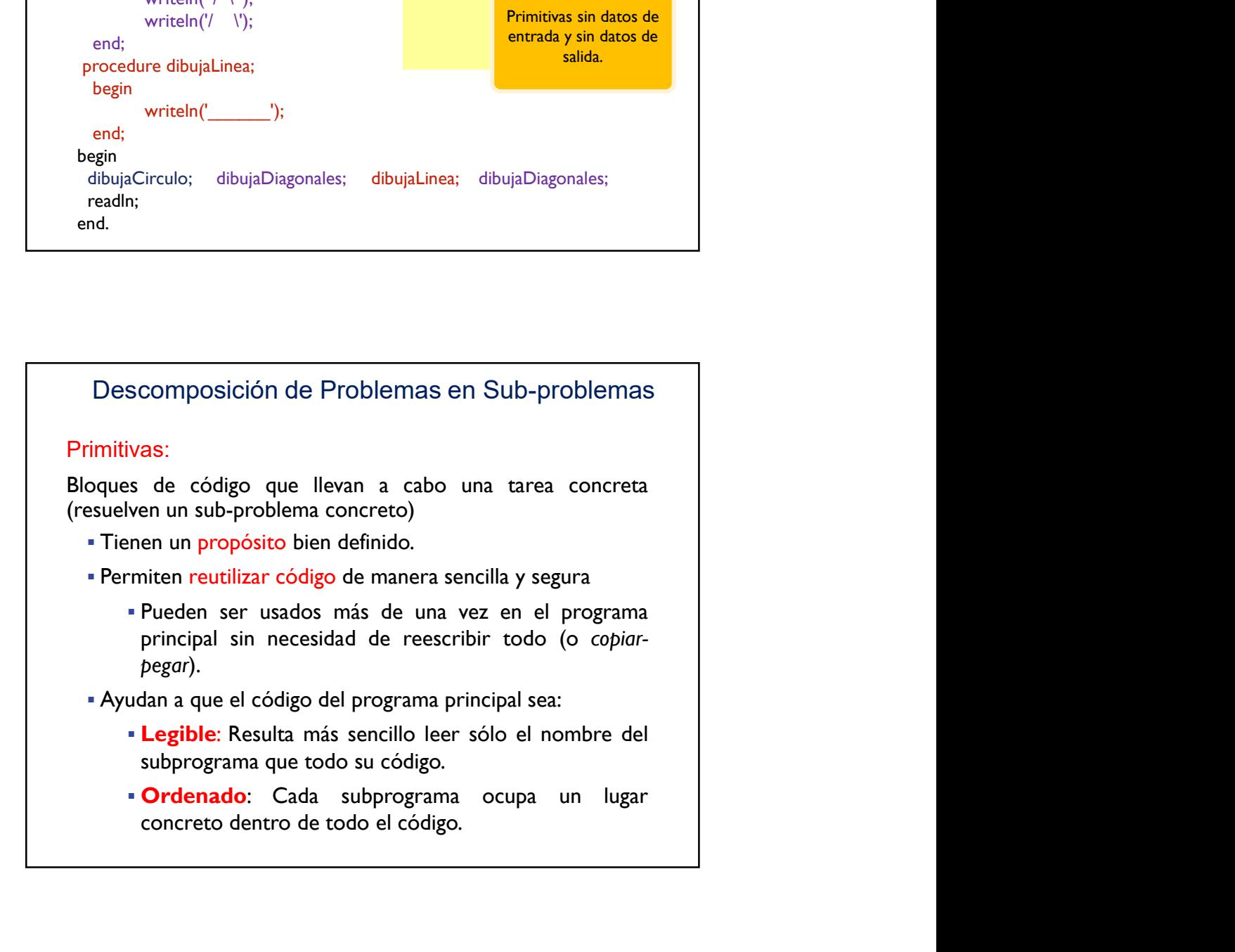

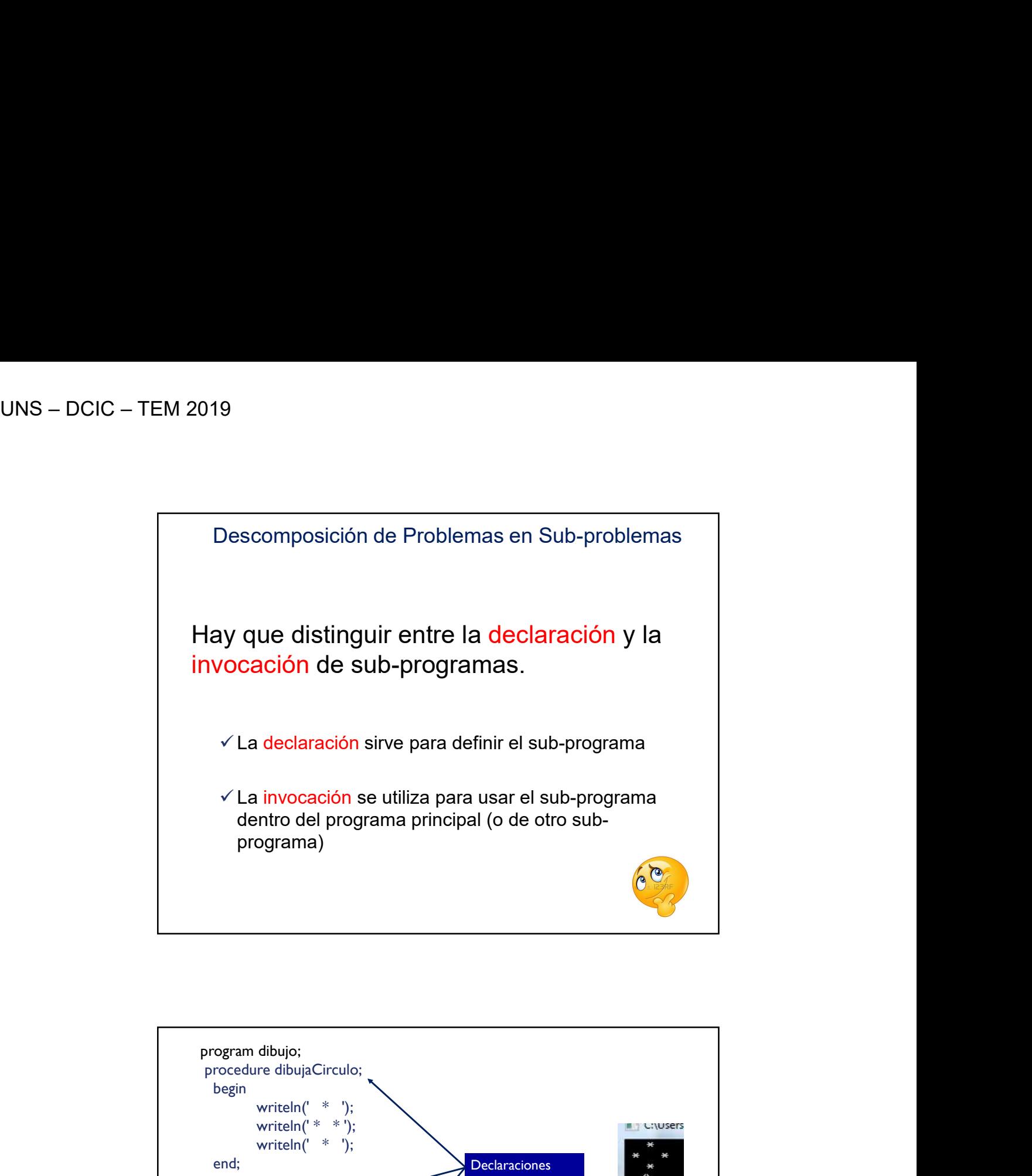

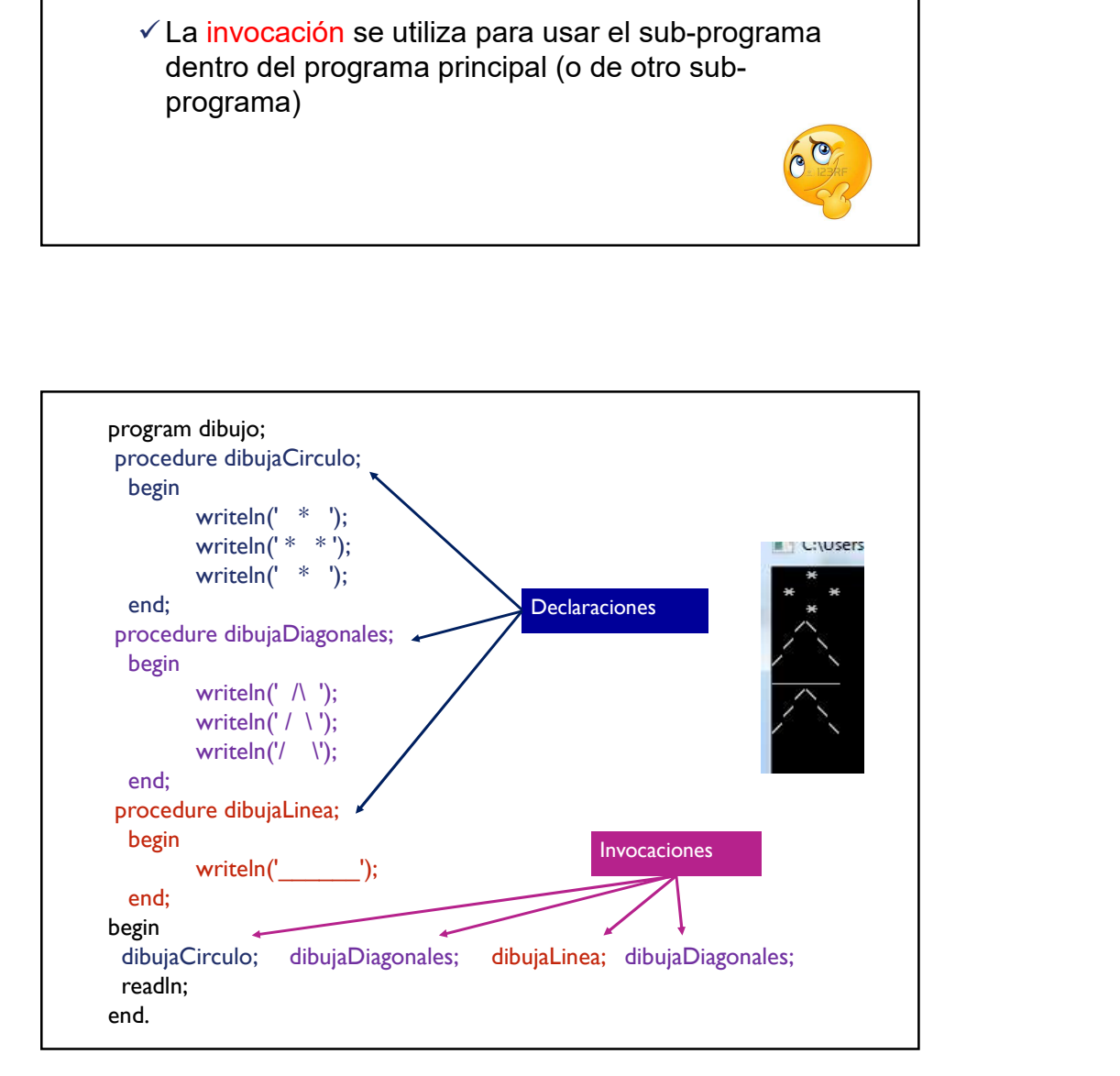

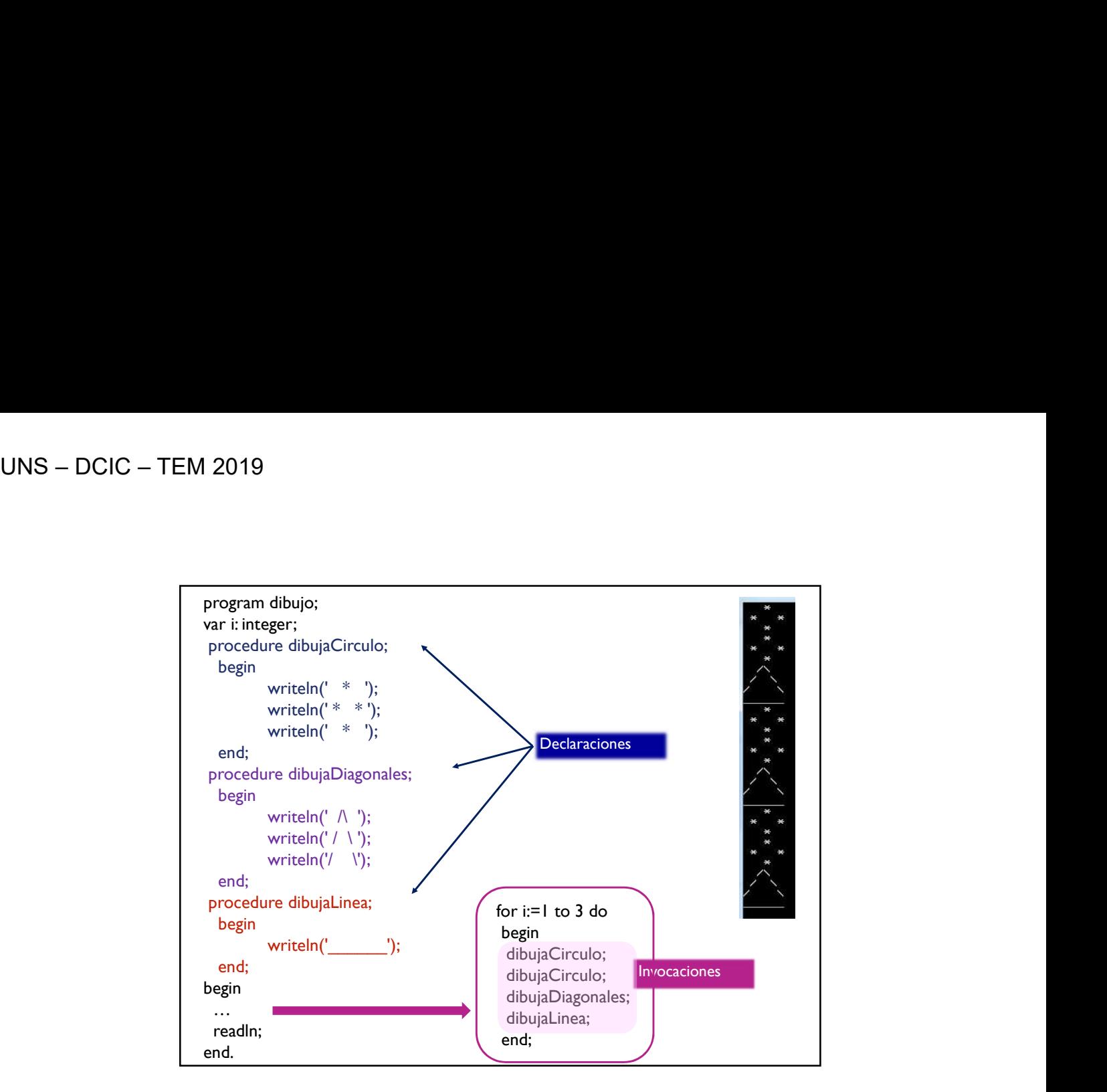

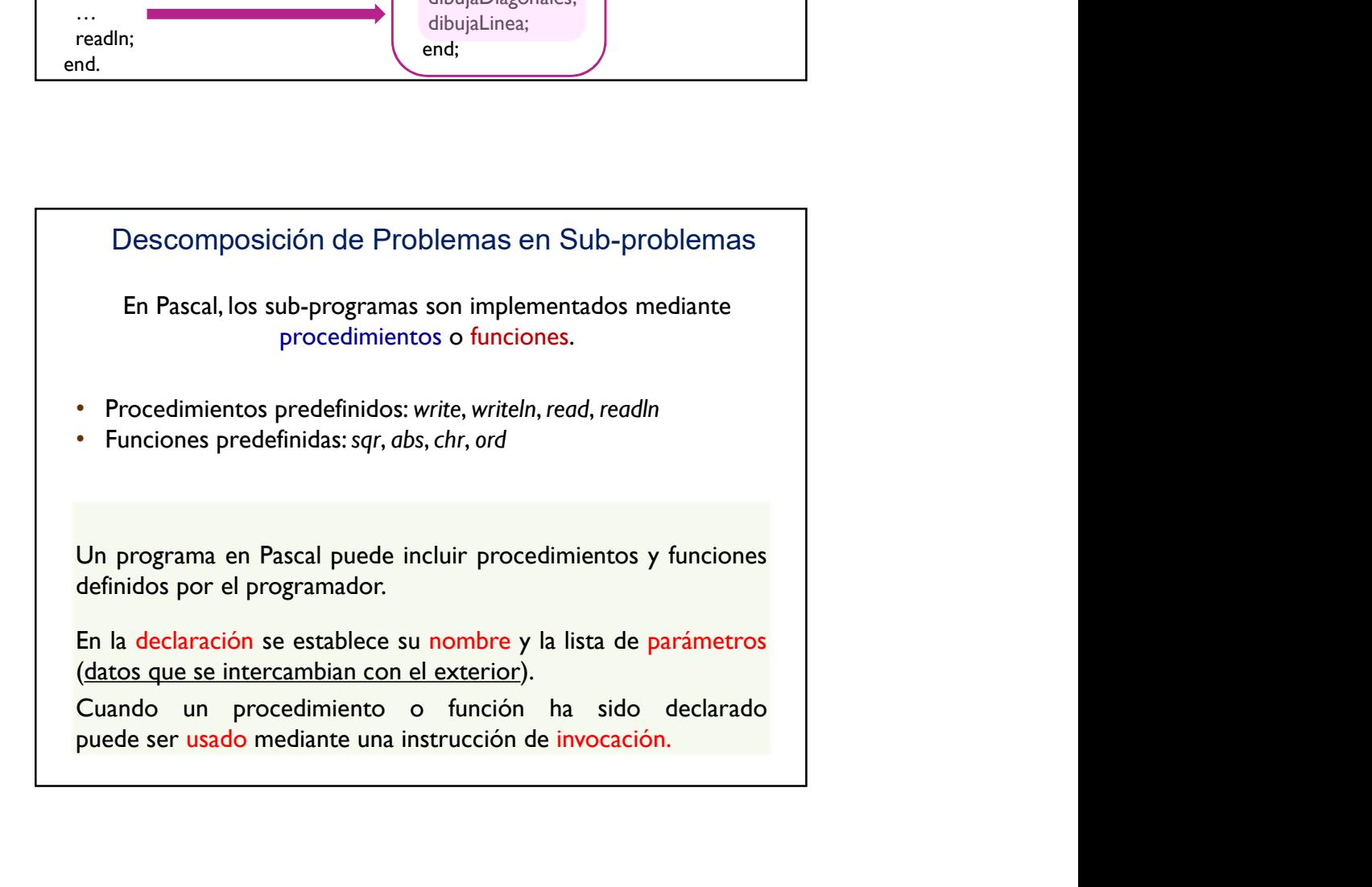

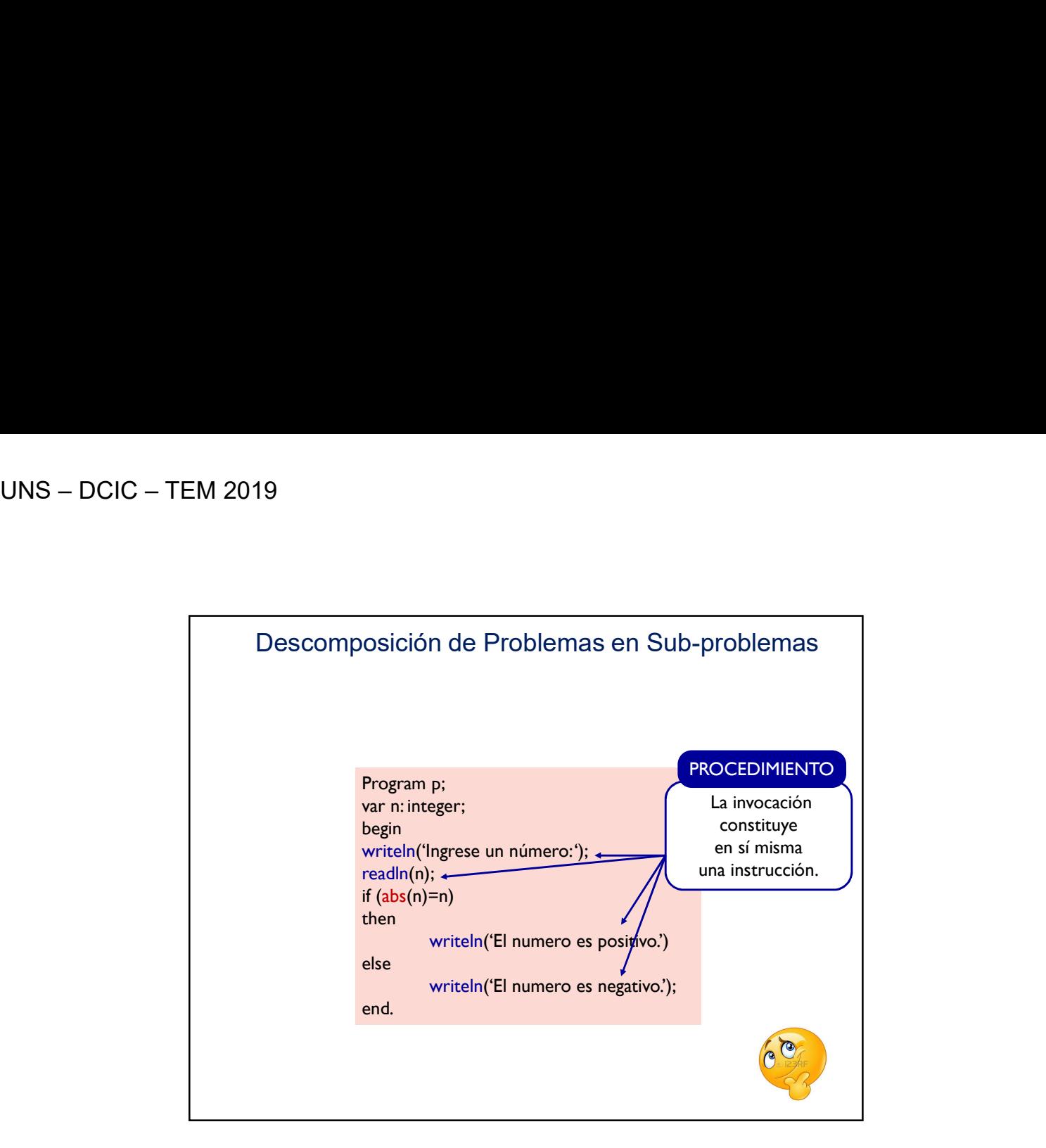

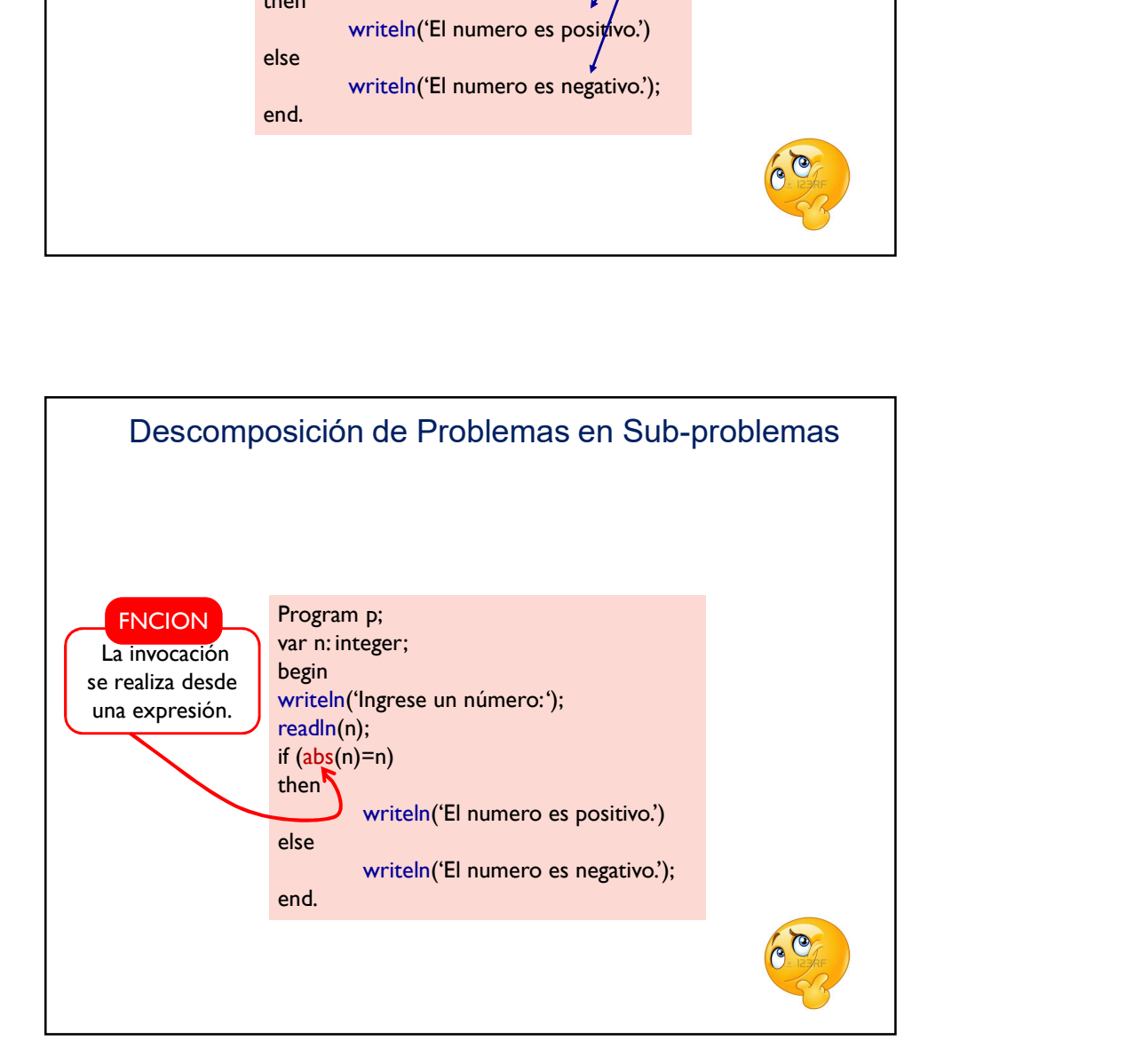

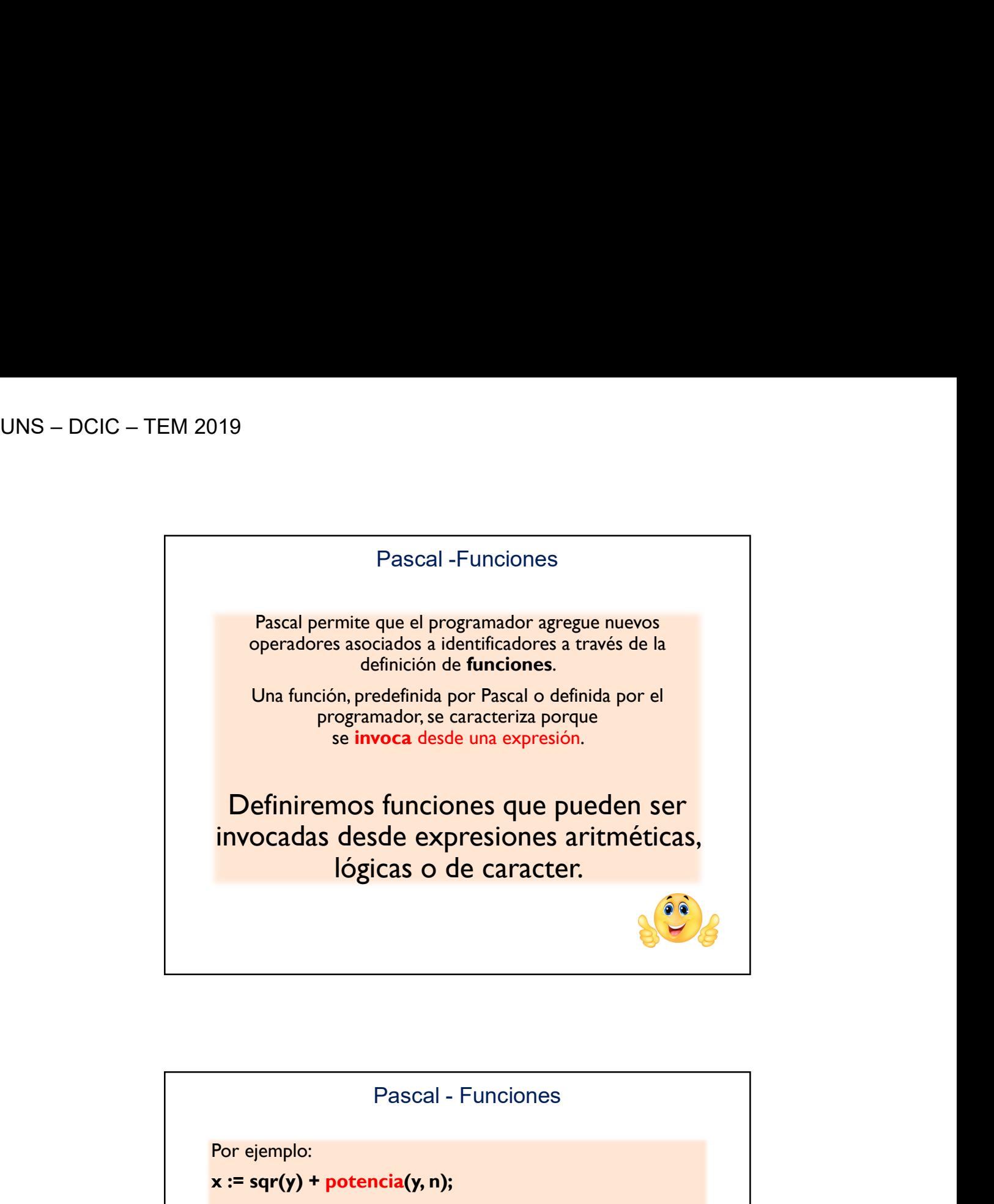

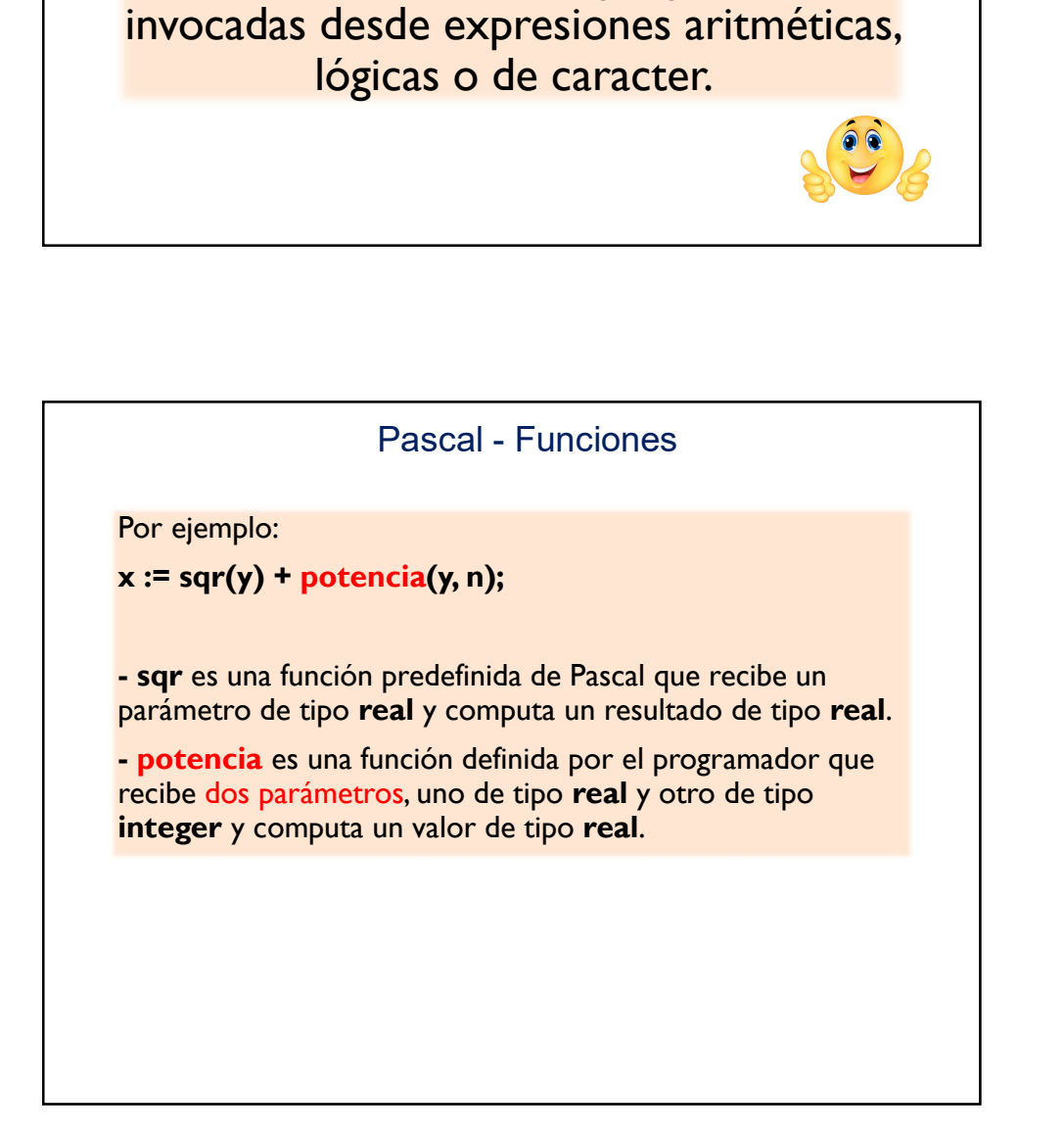

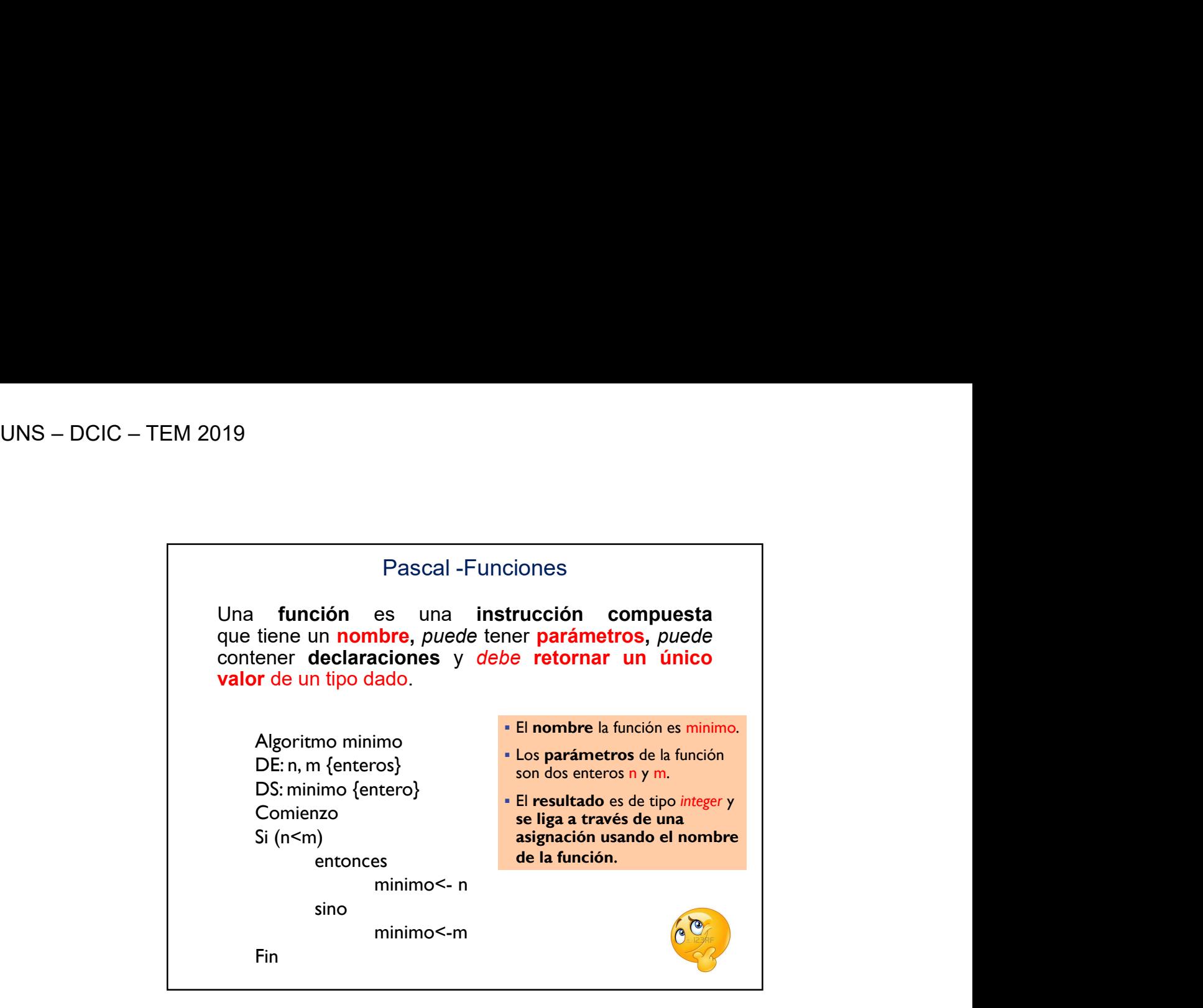

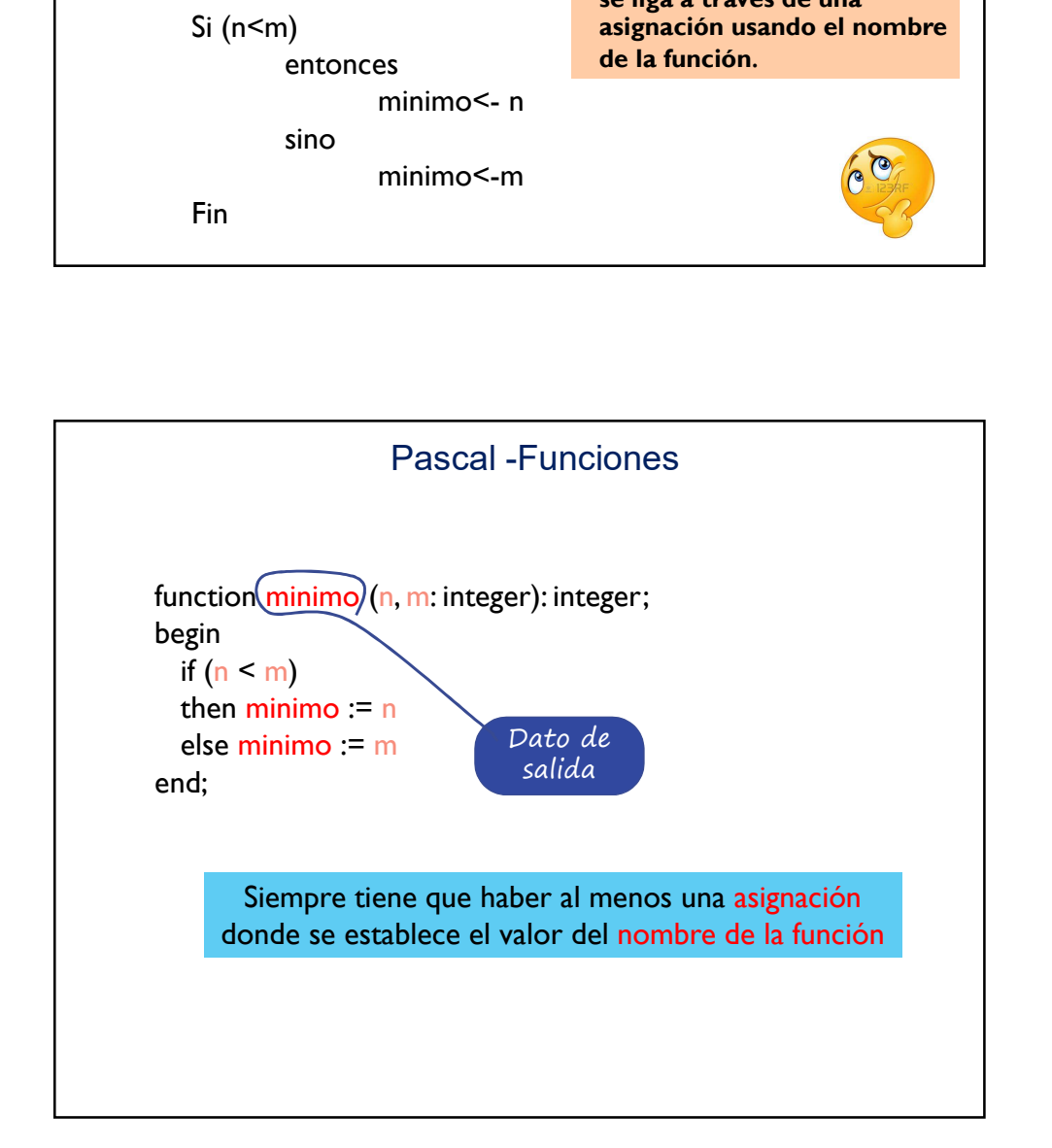

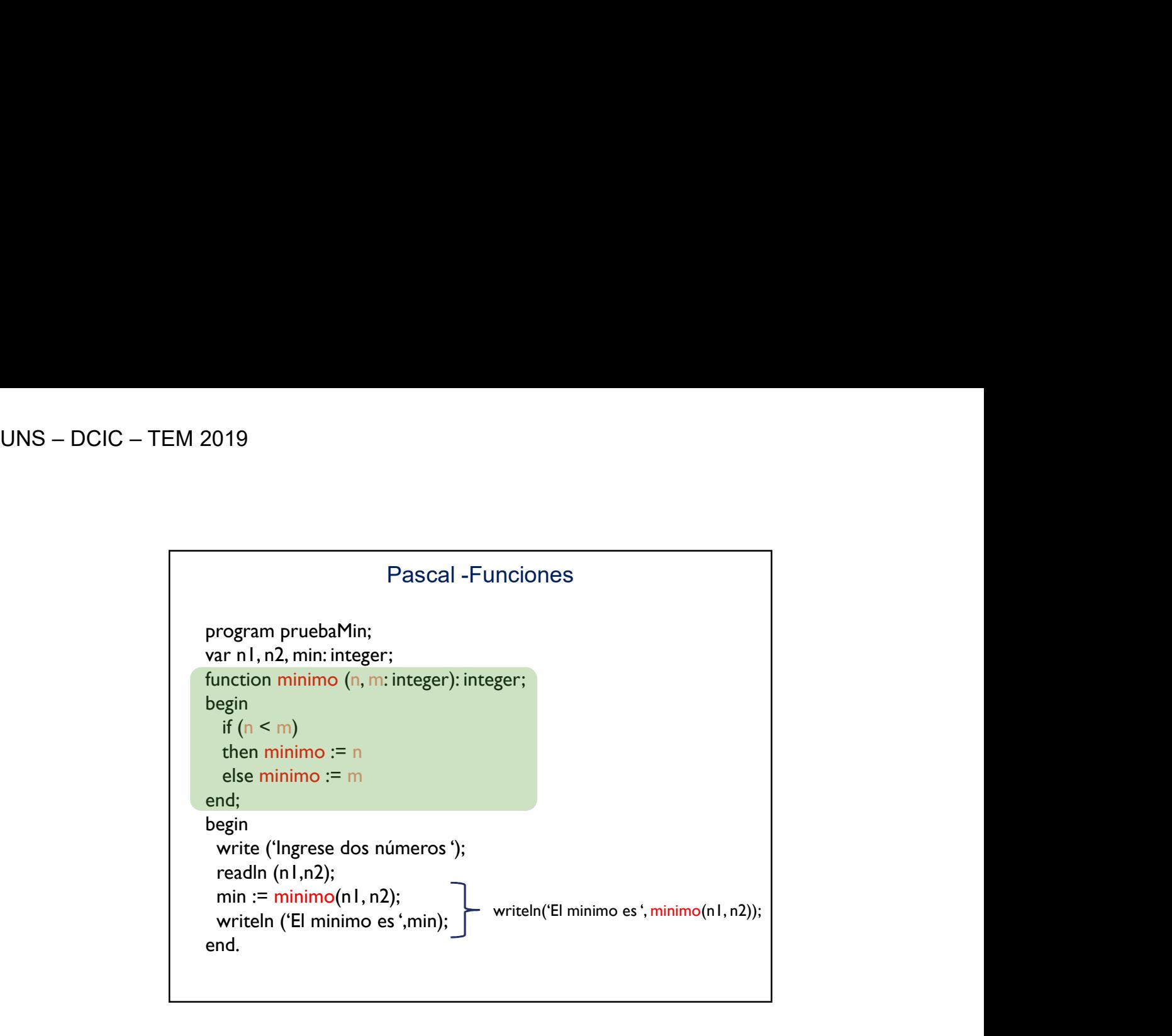

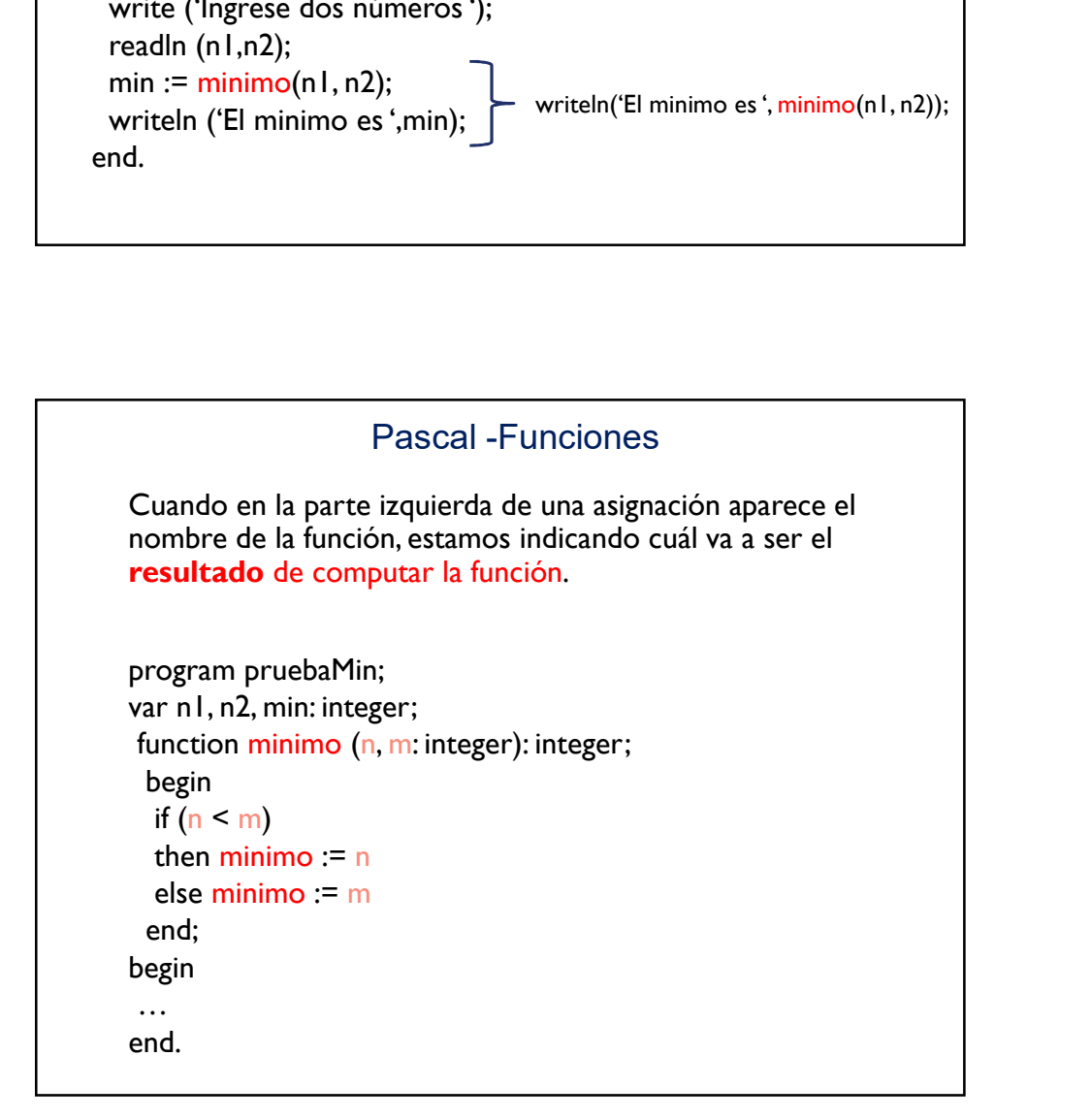

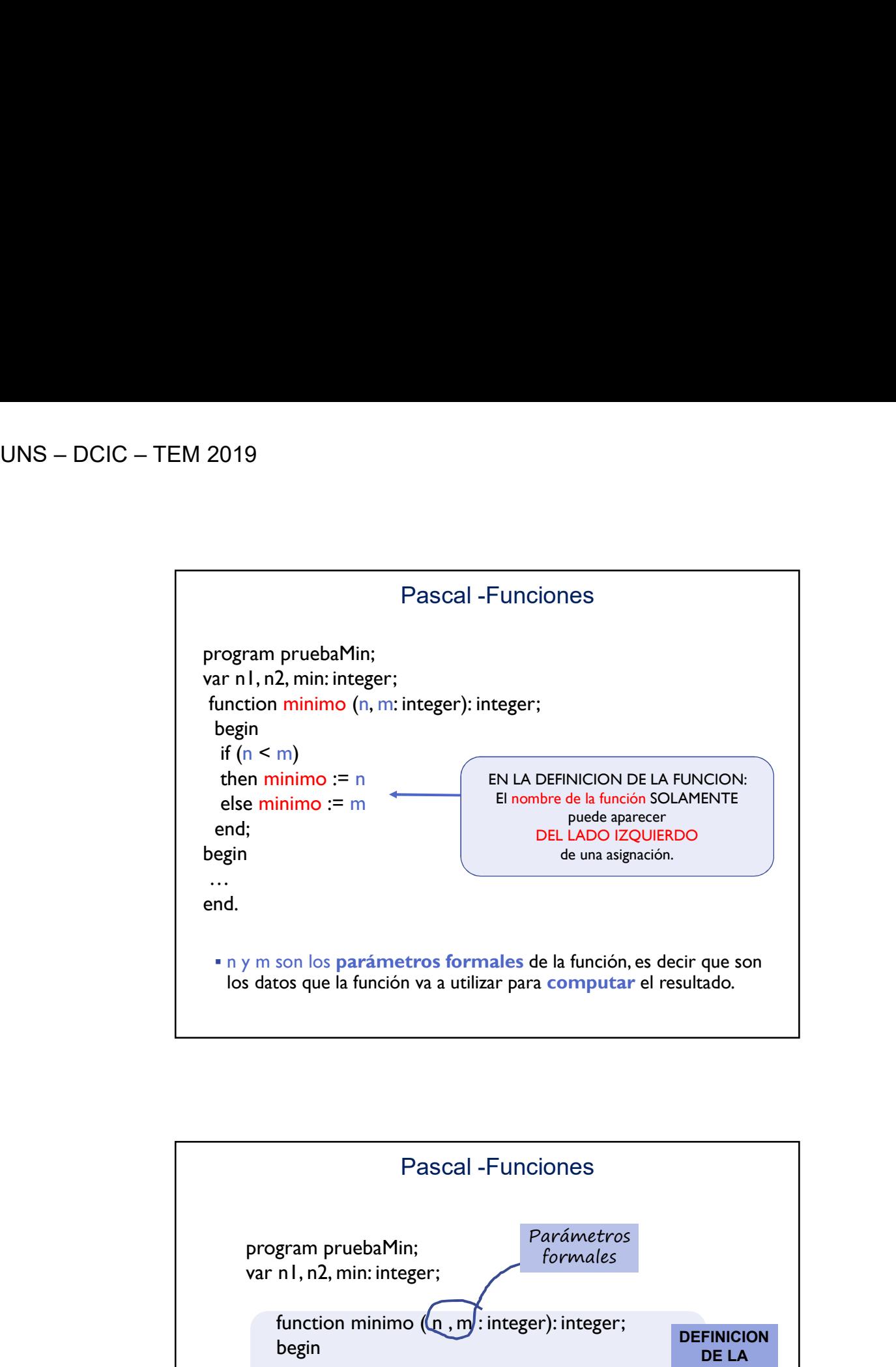

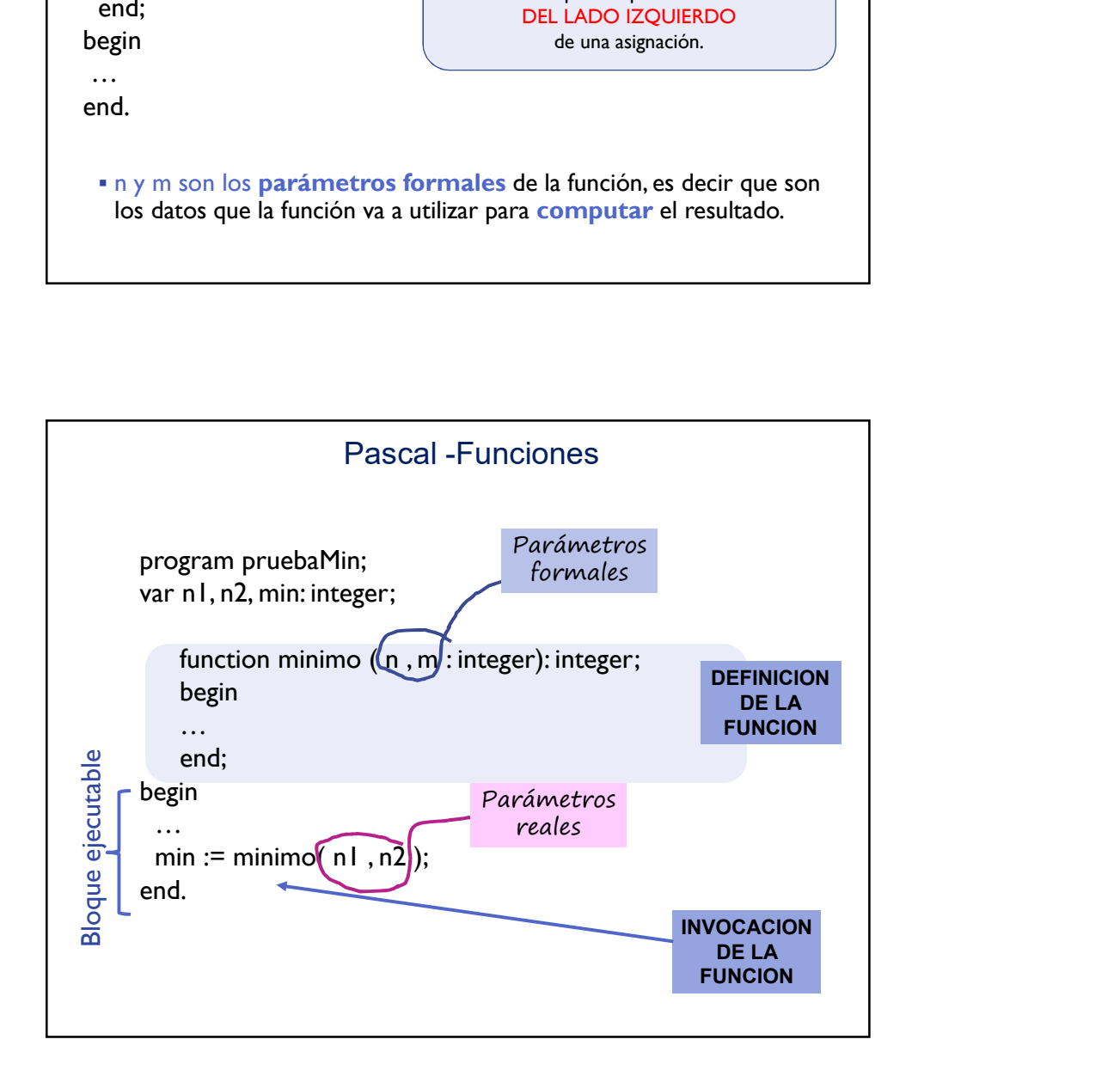

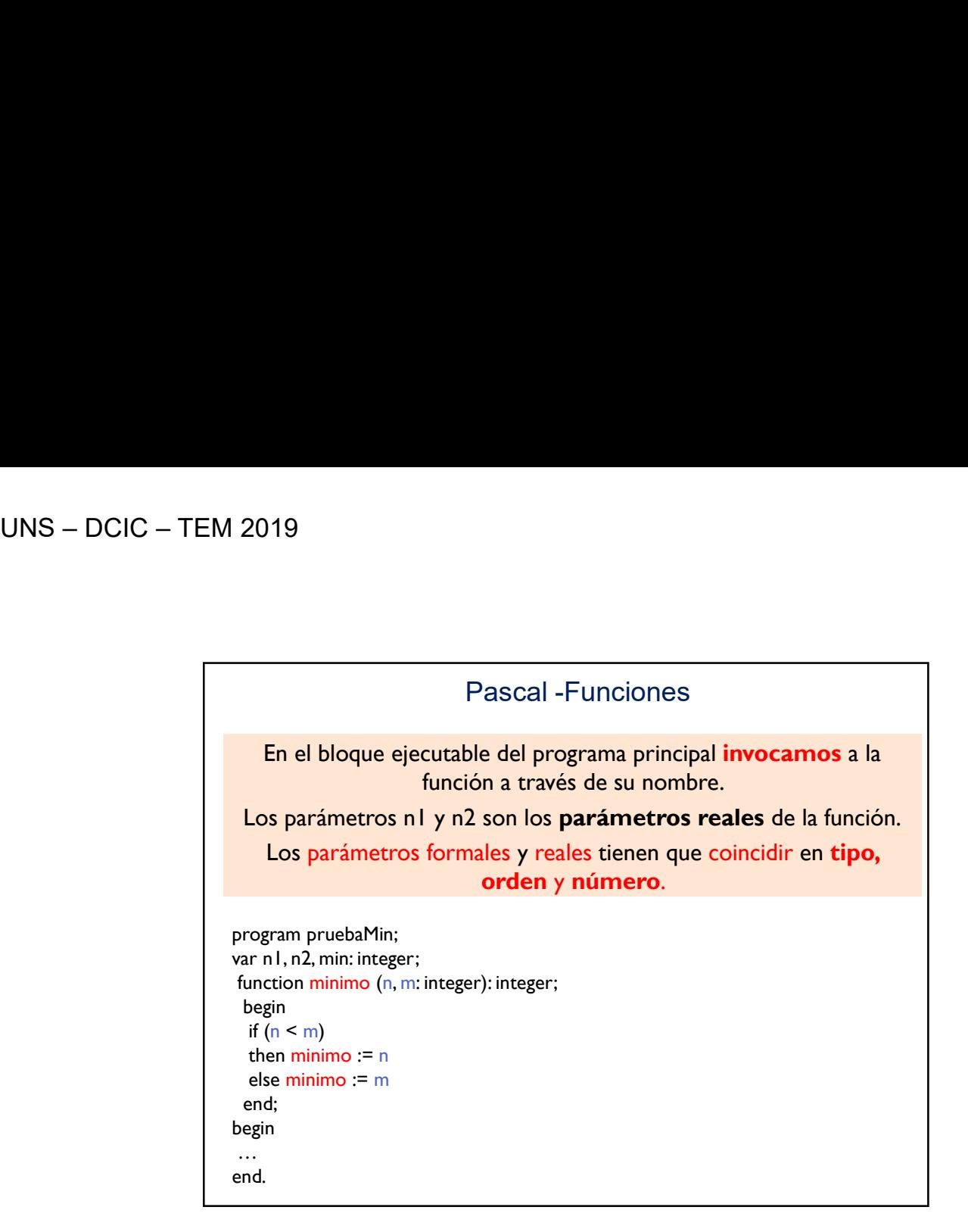

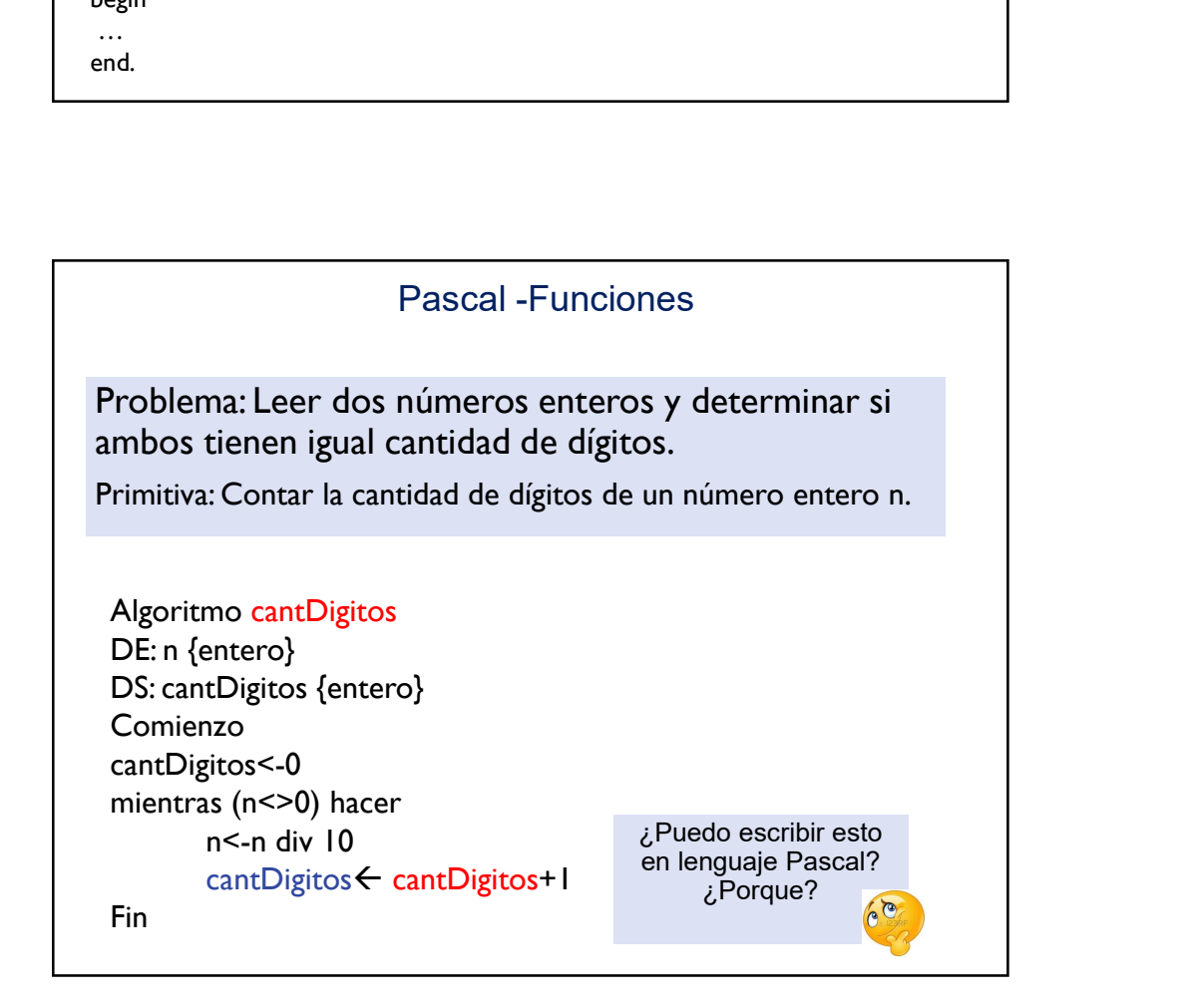

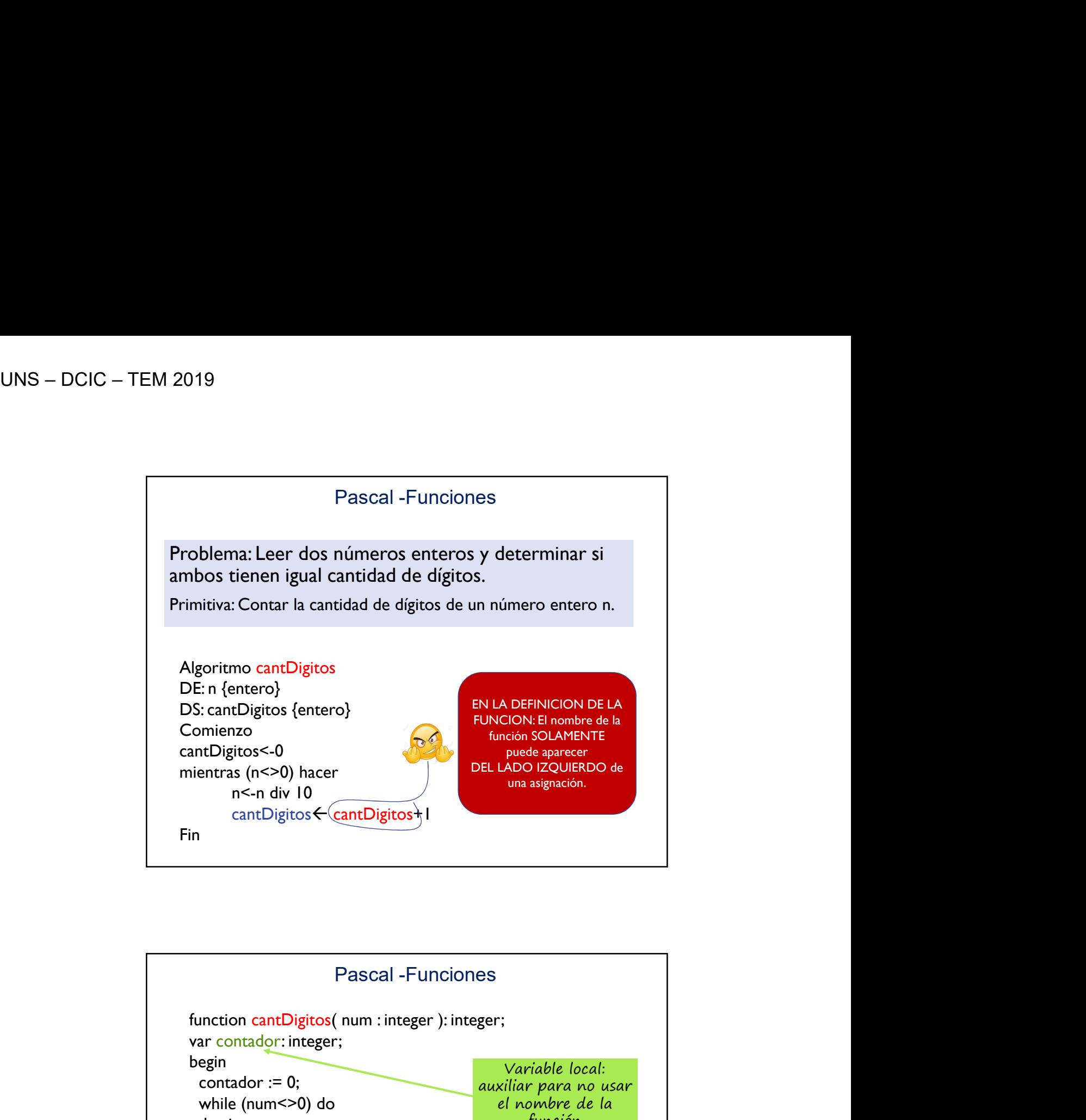

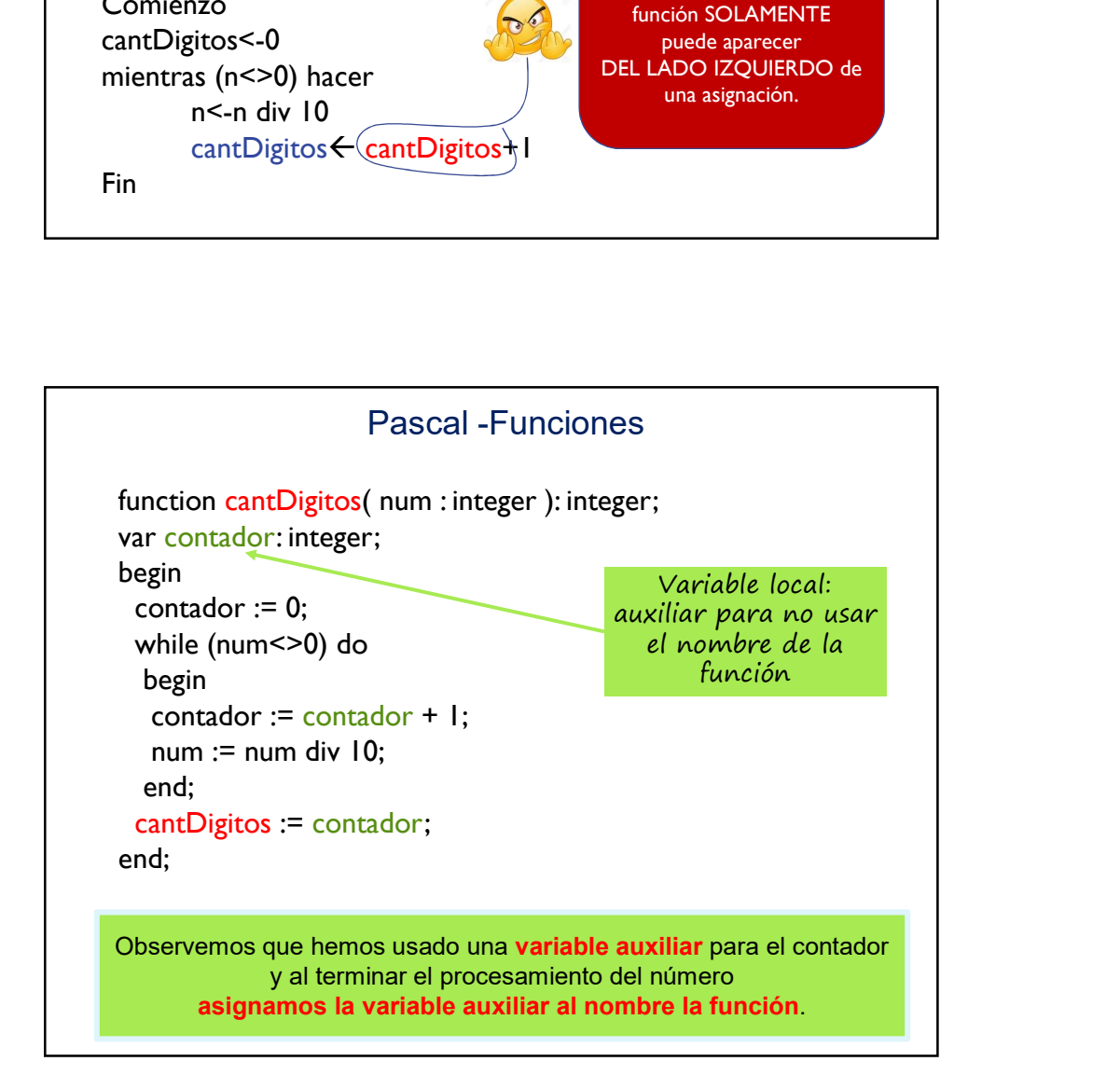

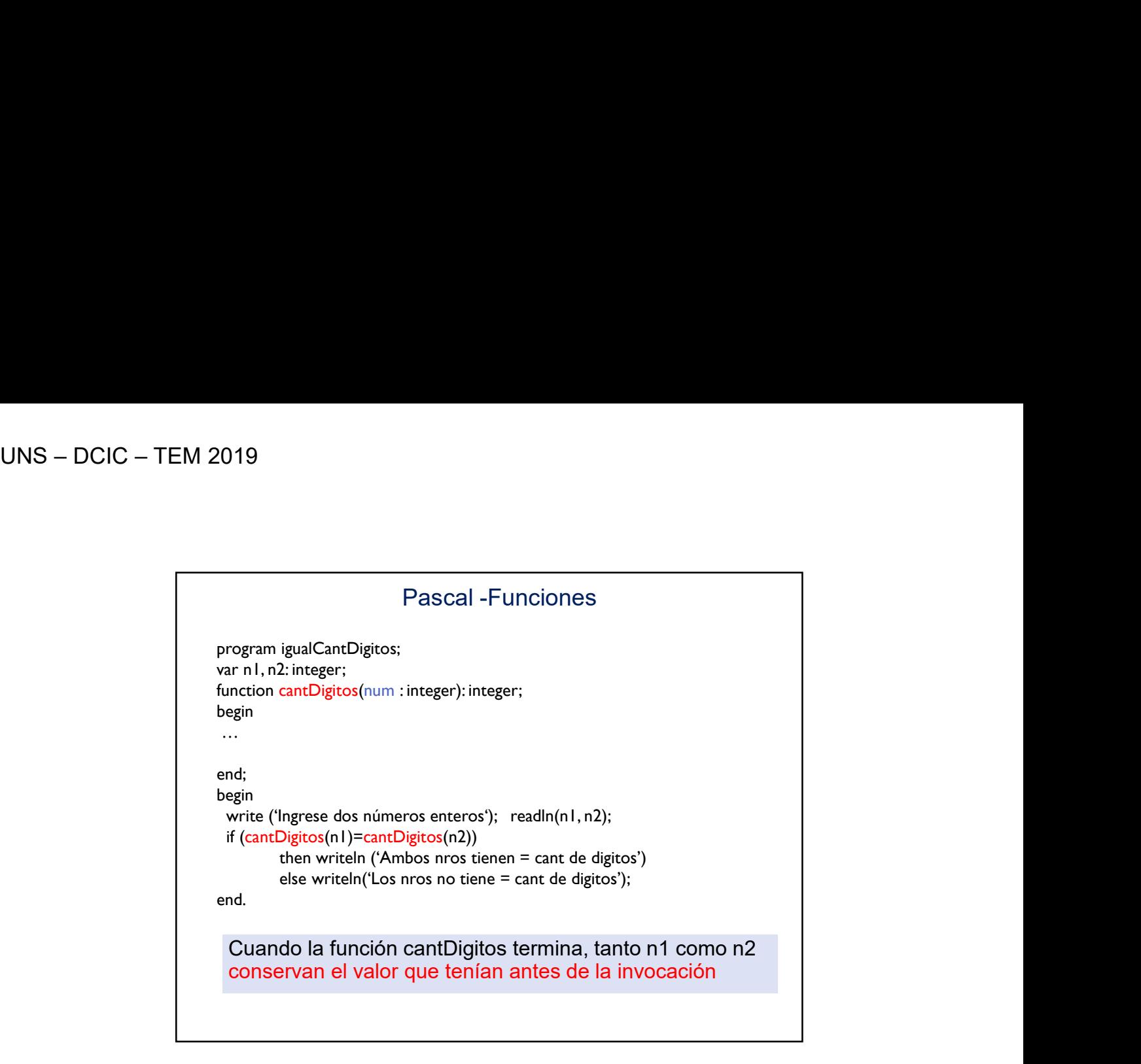

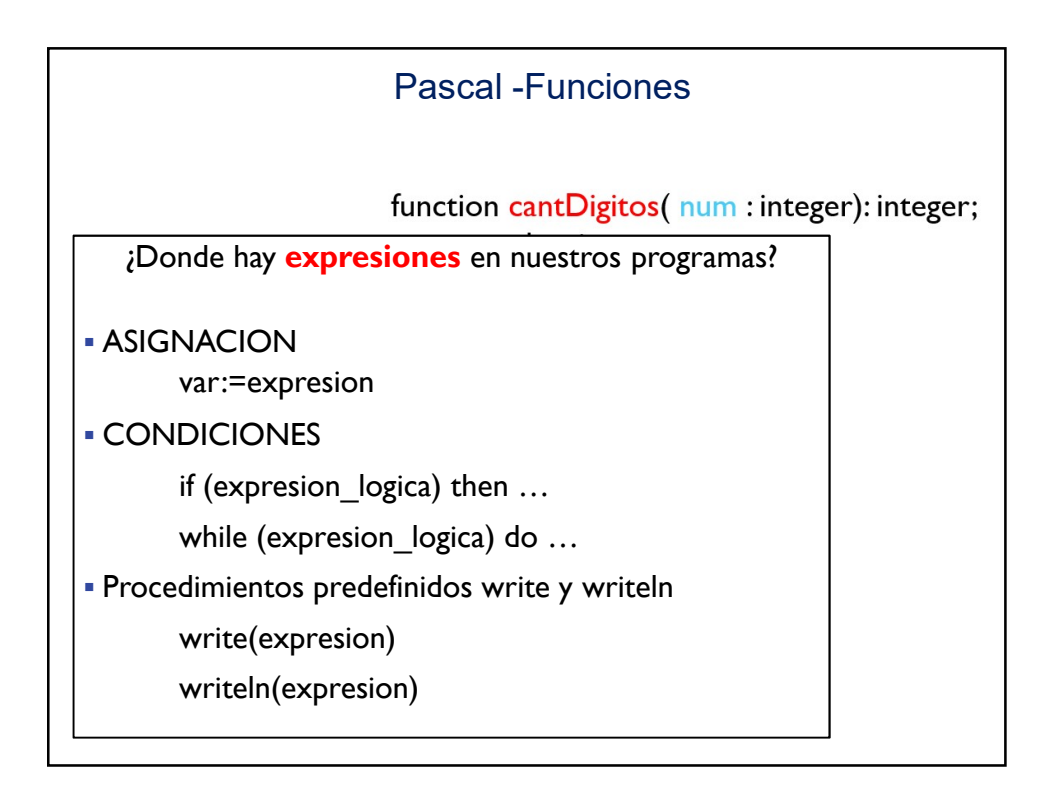

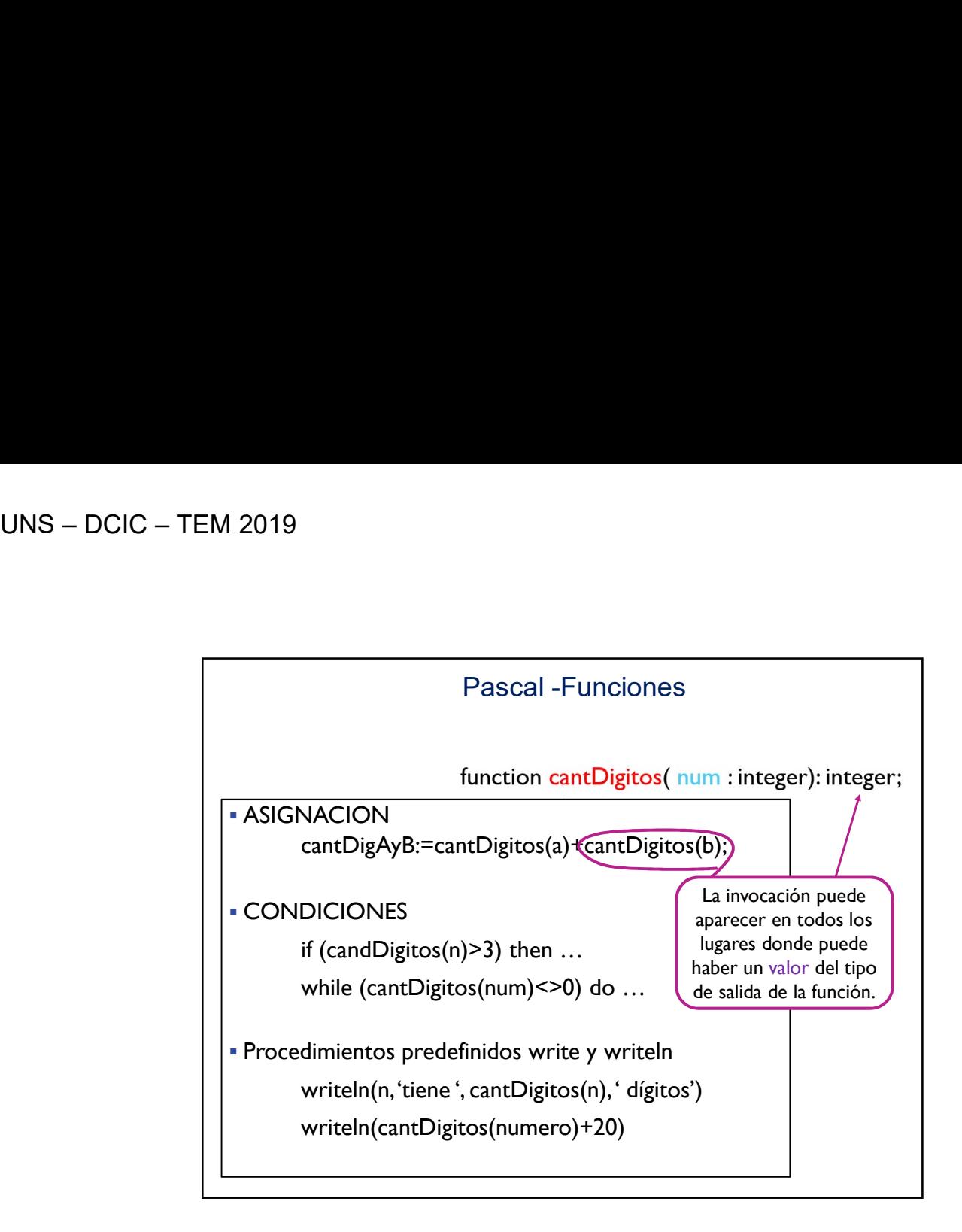

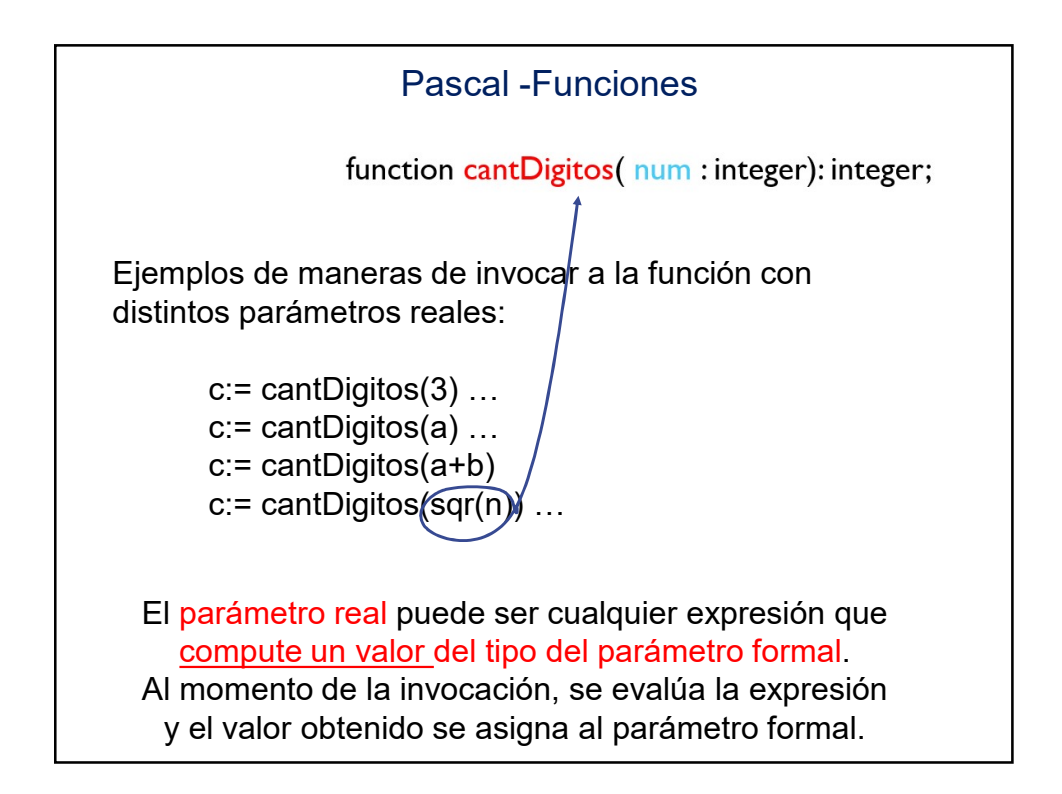

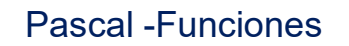

## **Sucesiones**

Pascal -Funciones<br>
Sucesiones<br>
Problema: calcular el i-ésimo término de la siguiente<br>
sucesión infinita.<br>
S = 2/1, 4/2, 8/6, 16/24, 32/120, 64/720... Problema: calcular el i-ésimo término de la siguiente<br>sucesión infinita. Pascal -Funciones<br>
soblema: calcular el i-ésimo término de la siguiente<br>
cesión infinita.<br>
S = 2/1, 4/2, 8/6, 16/24, 32/120, 64/720...<br>
Término general: 2<sup>N</sup>/N!<br>
Descomponer el problema en sub-problemas:<br>
> Calcular Potenc

 $S = 2/1, 4/2, 8/6, 16/24, 32/120, 64/720...$ 

Término general: 2N/N!

- Descomponer el problema en sub-problemas:
	- Calcular Potencia
	- $\triangleright$  Calcular Factorial
	-

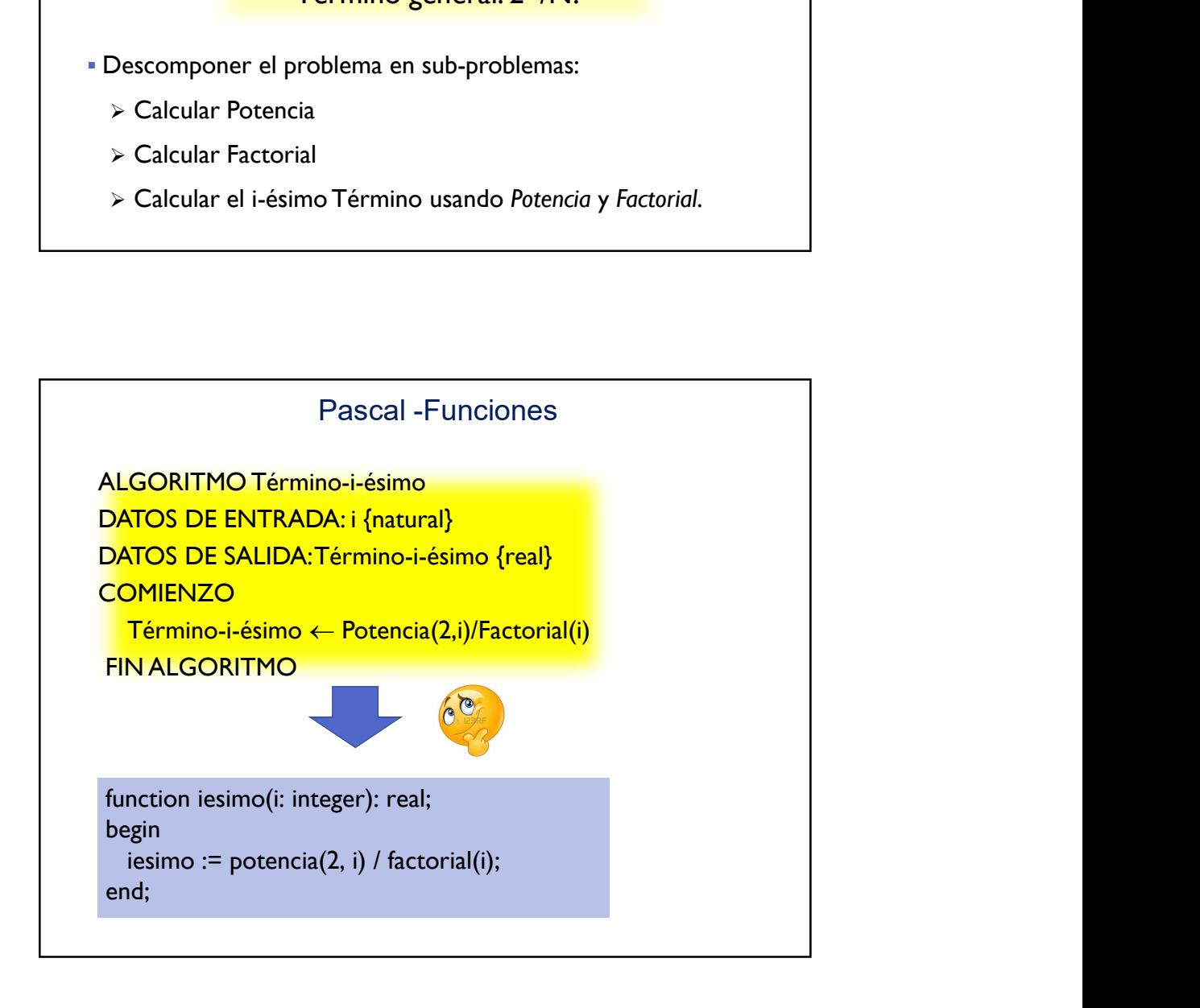

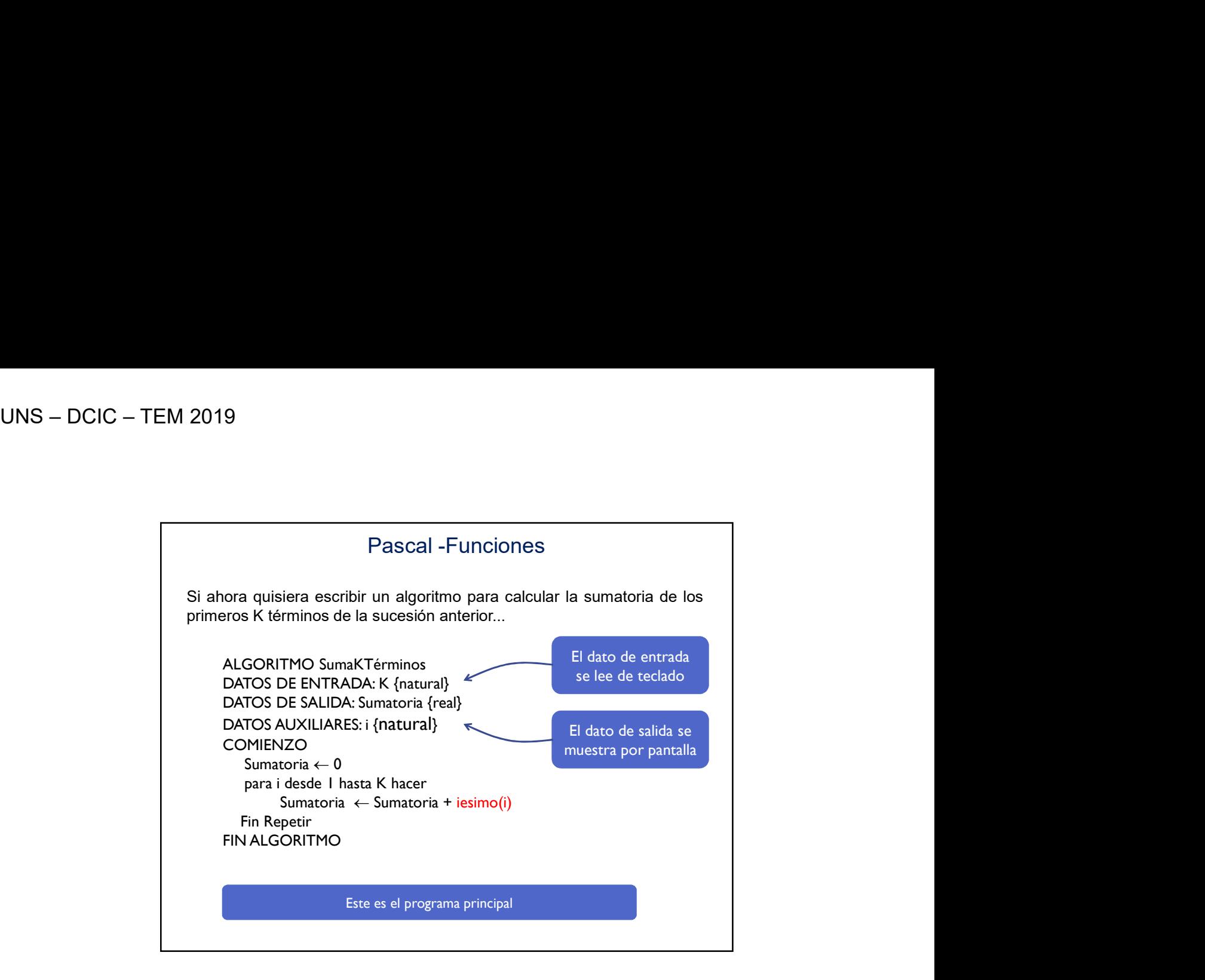

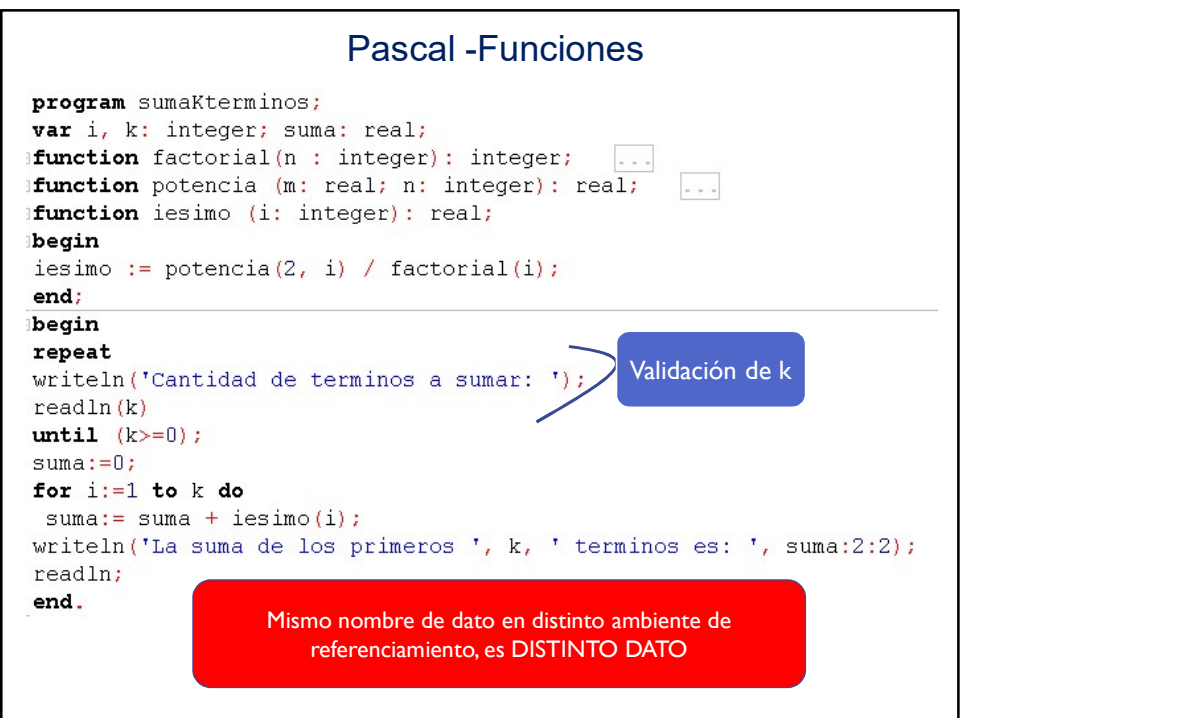

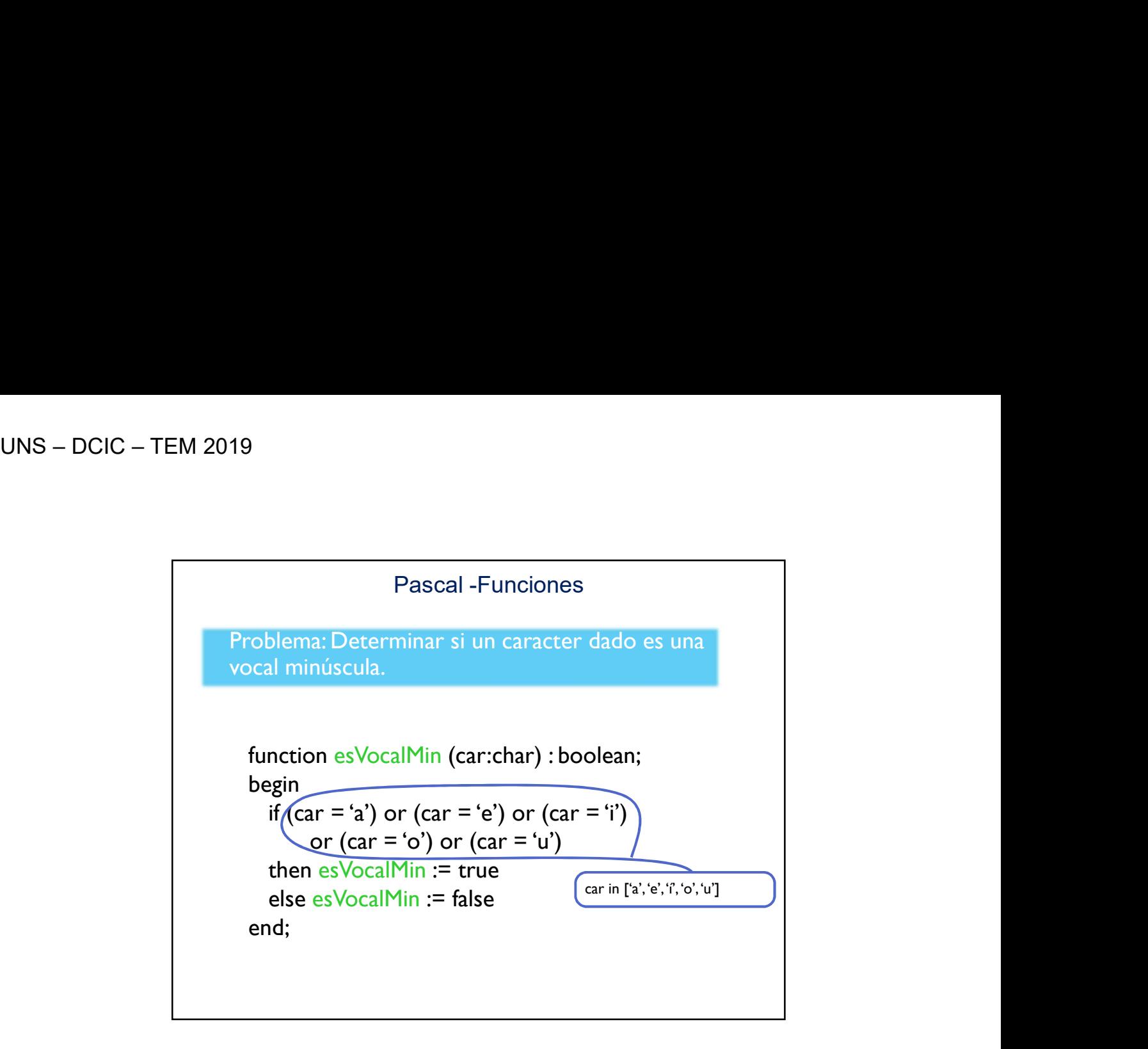

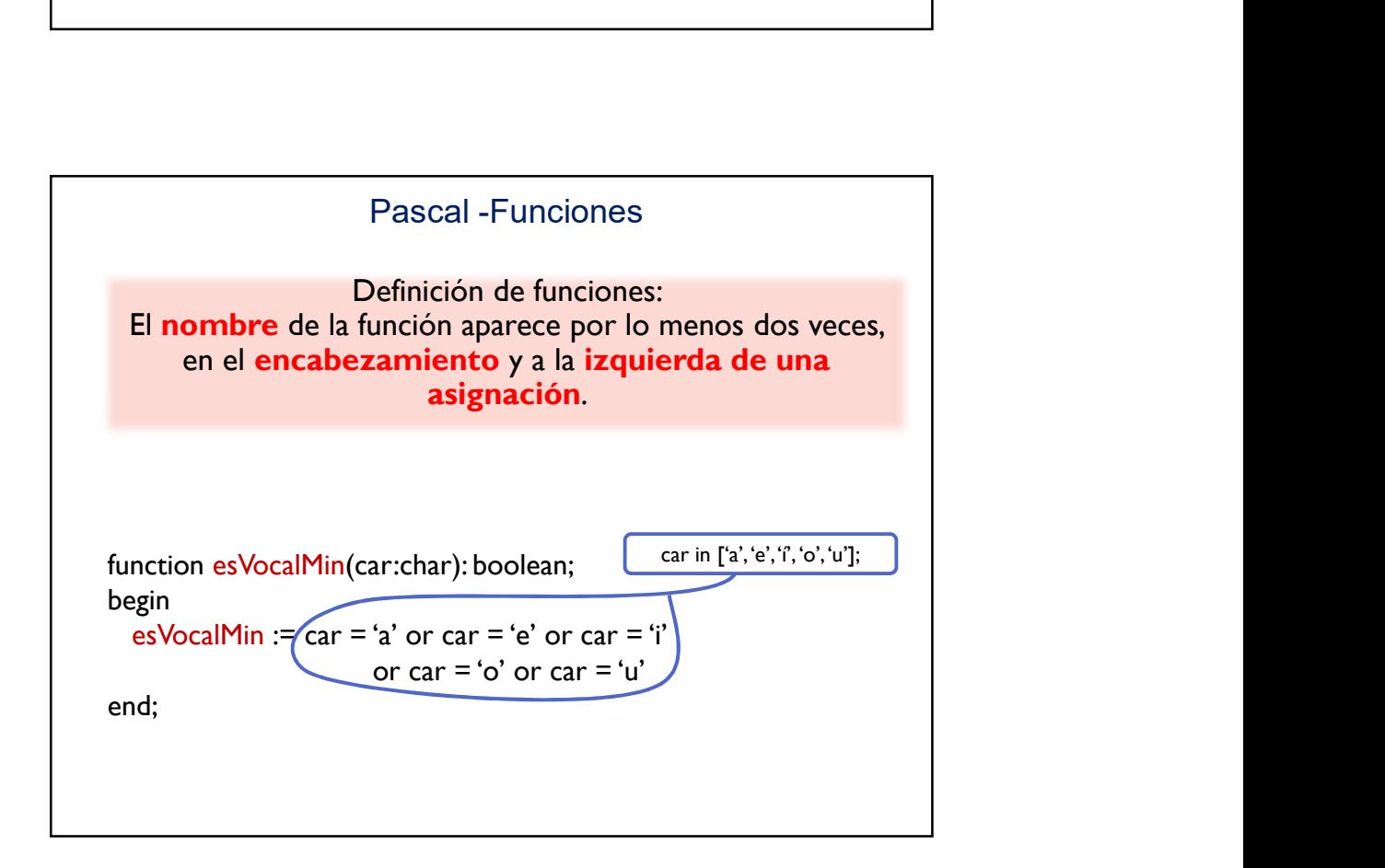

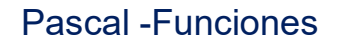

Pascal -Funciones<br>
La variable car de tipo char es el parámetro formal de<br>
la función. Cuando la función se **invoque** debe hacerse<br>
con un **parámetro real** de tipo char. La función<br> **computa** un resultado de tipo boolean.<br> Pascal - Funciones<br>
La variable car de tipo *char* es el **parámetro formal de**<br>
la función. Cuando la función se **invoque debe hacerse**<br>
con un **parámetro real de tipo** *char***. La función<br>
computa un resultado de tipo** *bool* 2019<br> **Example 2018**<br> **Con University Con University Concerns 1**<br> **Con University Con University Conservation**<br> **Computa un resultado de tipo char.** La función<br> **Computa un resultado de tipo** *boolean***.<br>
La invocación debe** Pascal -Funciones<br>
La variable car de tipo *char* es el parámetro formal de<br>
la función. Cuando la función se **invoque** debe hacerse<br>
com un parámetro real de tipo *char*. La función<br> **computa** un resultado de tipo *char*. Pascal - Funciones<br>
La variable car de tipo *char* es el parámetro formal de<br>
la función. Cuando la función se **invoque** debe hacerse<br>
com un parámetro real de tipo *boolean*. La función<br>
computa un resultado de tipo *boo* Pascal - Funciones<br>
e car de tipo *char* es el **parámetro formal** de<br>
. Cuando la función se **invoque** debe hacerse<br> **arámetro real de tipo** *char*. La función<br> **un resultado de tipo** *char*. La función<br>
un valor de tipo Funciones<br>
res el **parámetro formal** de<br>
ión se **invoque** debe hacerse<br>
I de tipo *char*. La función<br>
e tipo *boolean*.<br>
recer en un contexto que<br>
de tipo *boolean*.<br>
n lógica de un while o de un if.<br>
ar:char): boolean;<br>

function esVocalMin(car:char): boolean; begin

end;

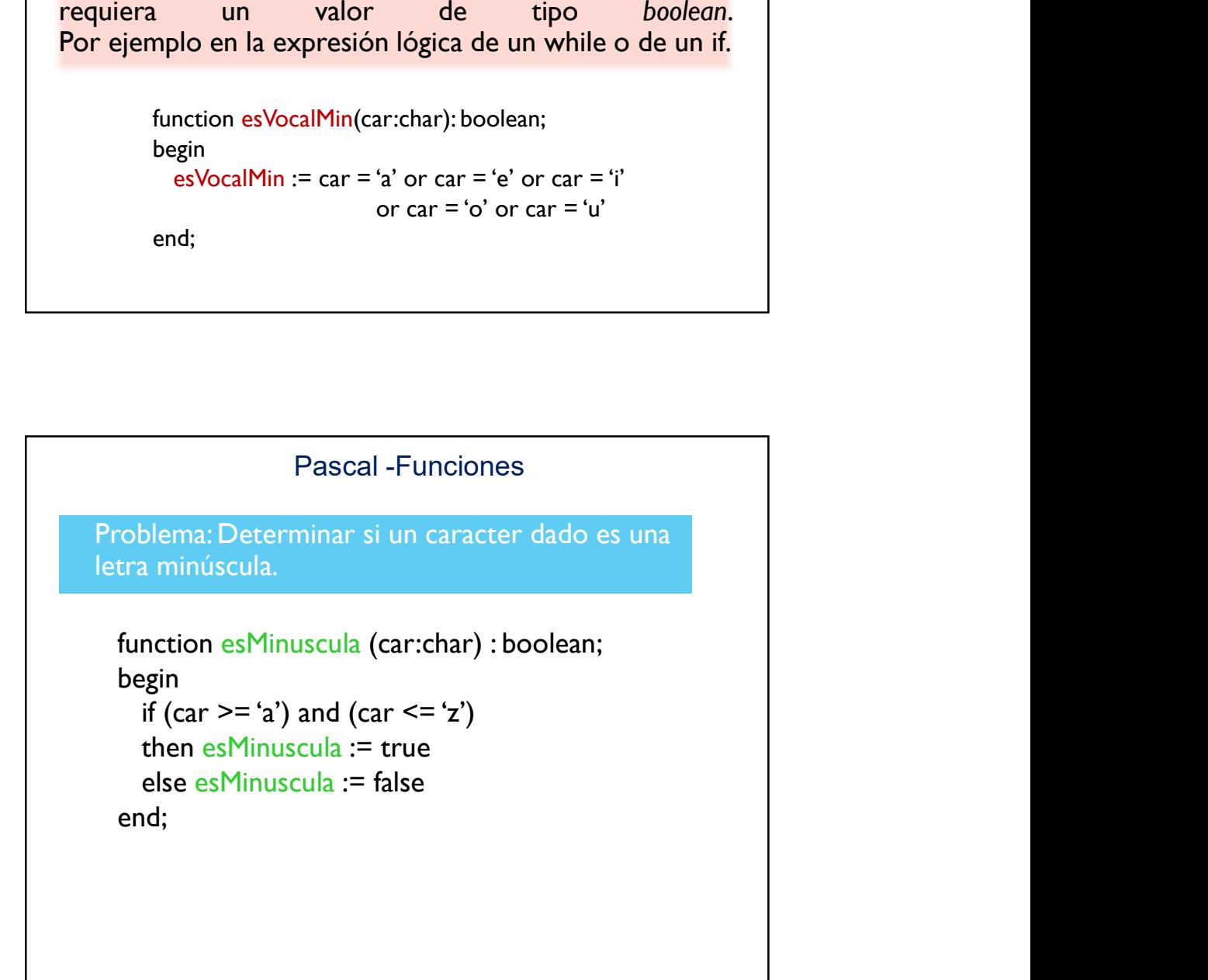

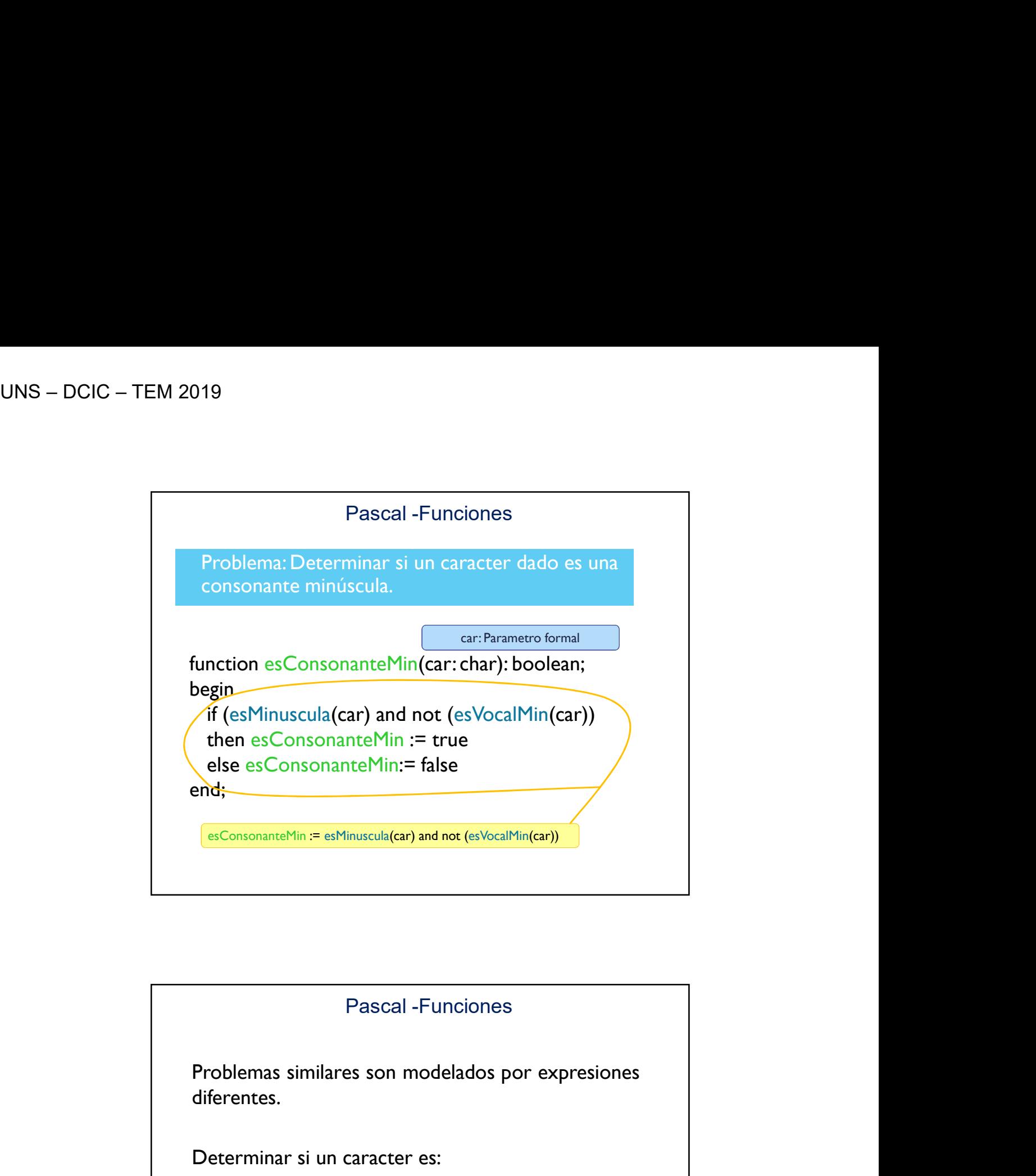

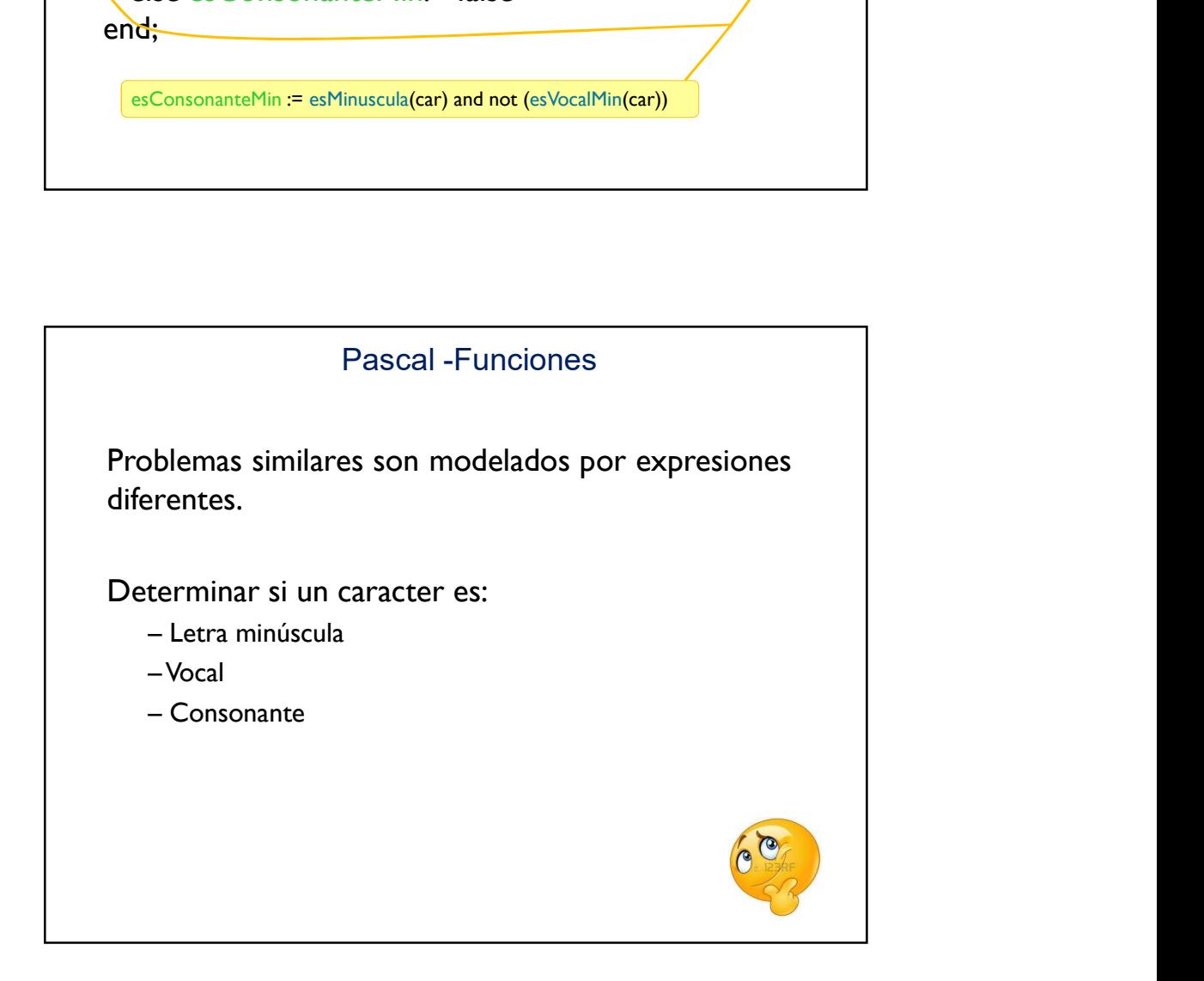

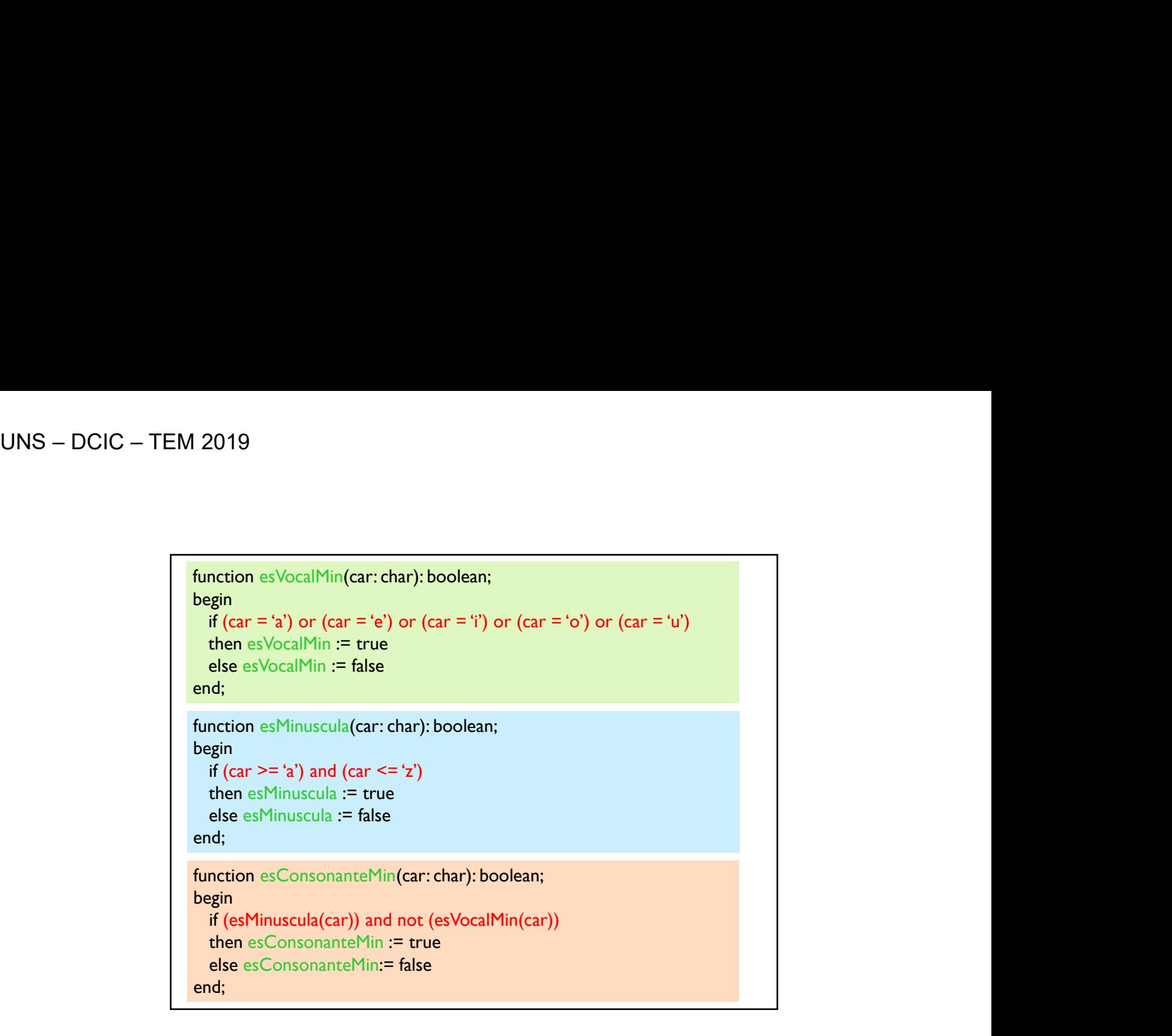

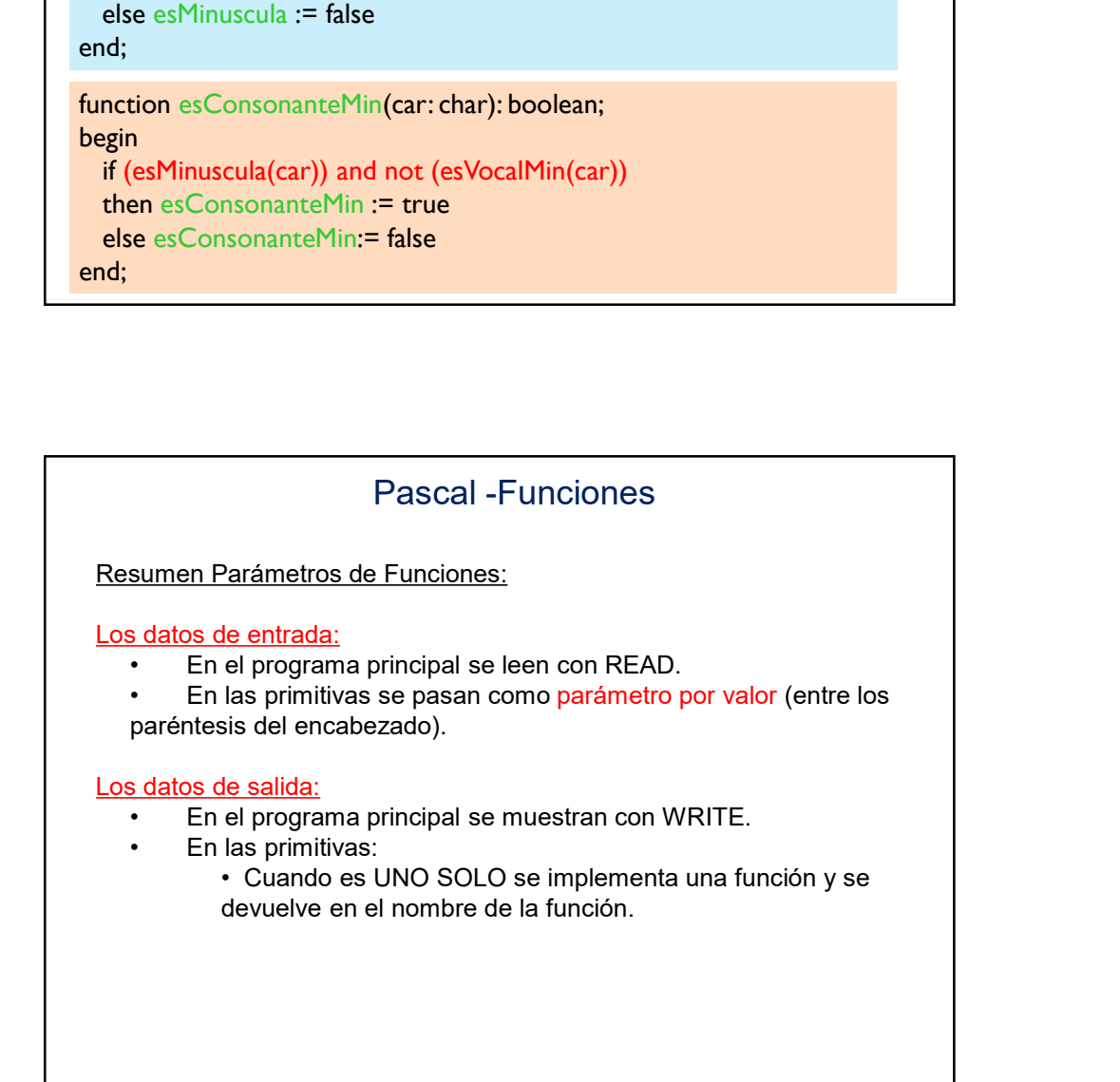

## Pascal -Funciones

Problema: Leer una secuencia de caracteres terminada en punto y contar la cantidad de vocales minúsculas, consonantes minúsculas y otros caracteres que contiene la secuencia.

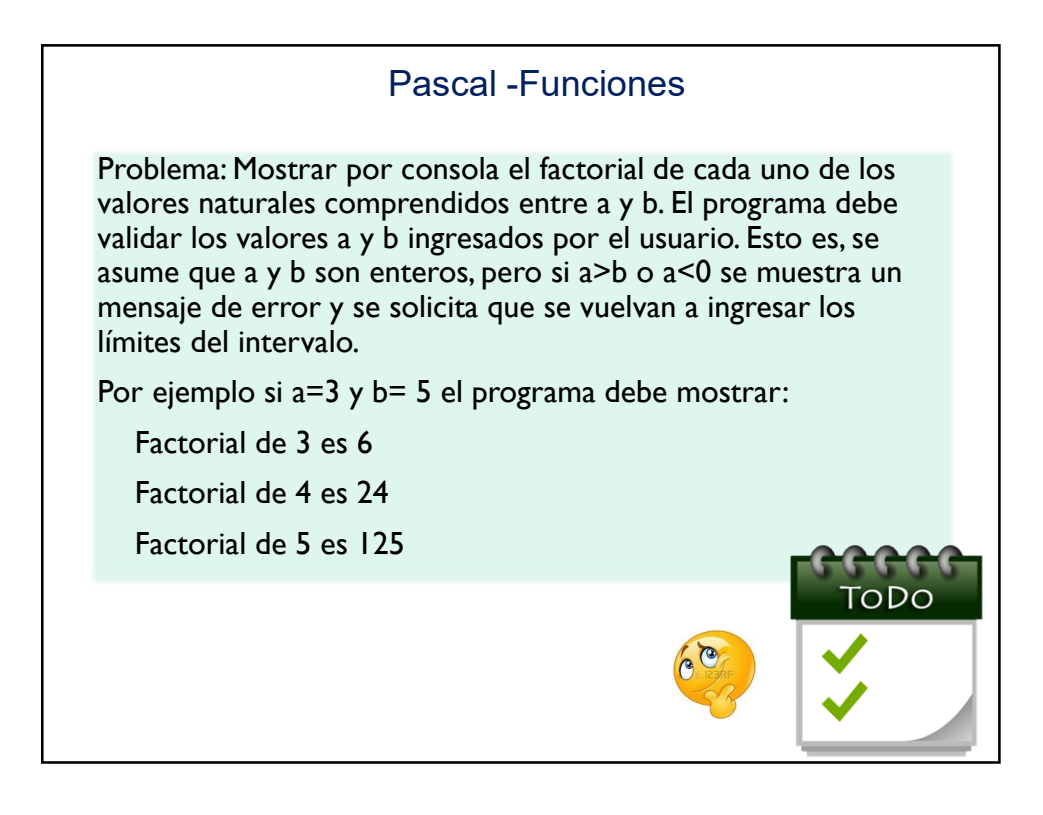

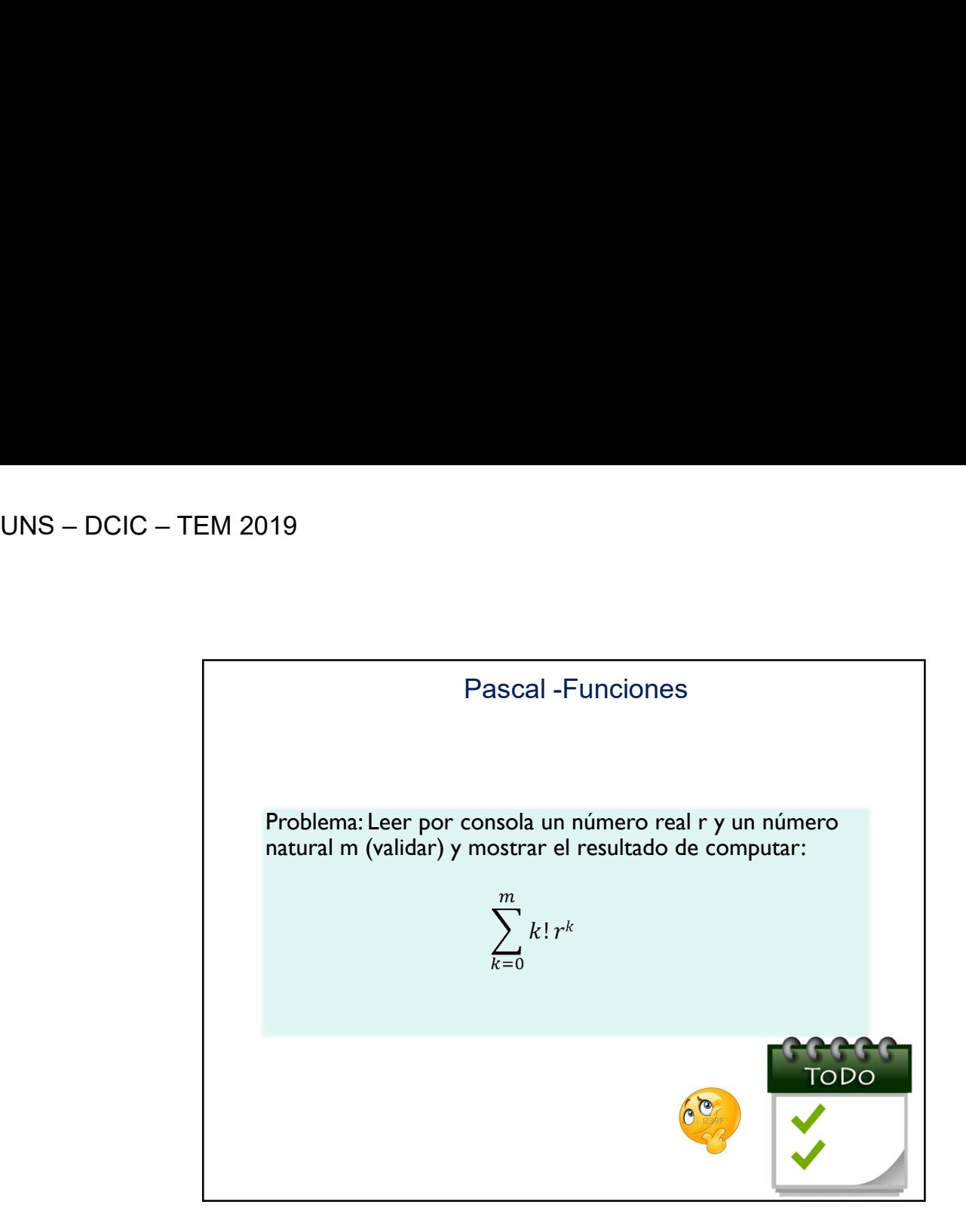

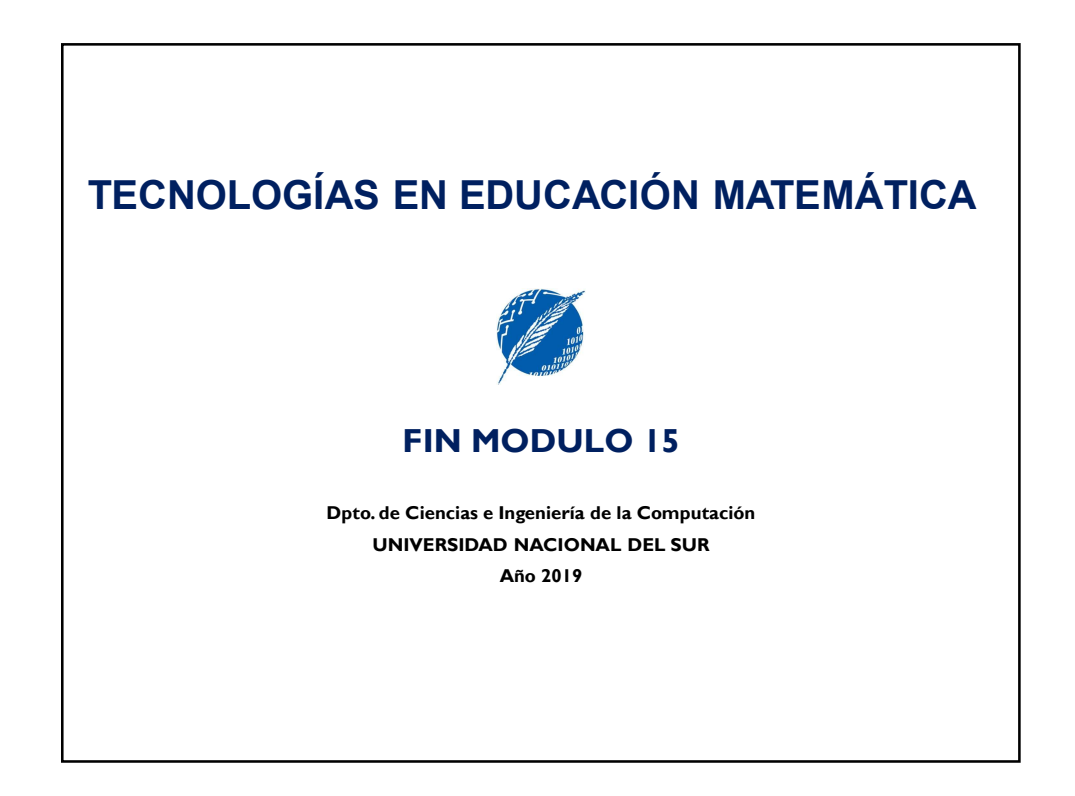